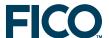

# Multiple models and parallel solving with Mosel

**FICO**<sup>TM</sup> Xpress Optimization Suite whitepaper

Last update 17 August, 2010

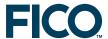

# Multiple models and parallel solving with Mosel

# Y. Colombani and S. Heipcke

Xpress Team, FICO, FICO House, Starley Way, Birmingham B37 7GN, UK

http://www.fico.com/xpress

17 August, 2010

#### **Abstract**

This paper describes several examples of sequential and parallel solving of multiple models with Mosel. Without being able to give an exhaustive list of possible configurations, the examples showcase different uses of the Mosel module *mmjobs*, such as concurrent execution of several instances of a model, the (sequential) embedding of a submodel into a master, and the implementation of decomposition algorithms (Dantzig-Wolfe and Benders decomposition).

From a more technical point of view, topics discussed in this paper include model management, synchronization of concurrent models, and the use of the shared memory IO driver.

We further discuss the difference between multiple *models* and the more recent functionality of multiple *problems* within a single model. Where appropriate (sequential solving) alternative implementations using multiple problems are described.

When working with several Mosel models the user may choose to distribute them over several instances of Mosel. We explain the functionality for remote execution of Mosel models as provided by the module *mmjobs* and document the corresponding modifications to the examples.

# **Contents**

| 1 | Intro                                                   | duction                  |                                                | 2        |  |  |  |  |  |
|---|---------------------------------------------------------|--------------------------|------------------------------------------------|----------|--|--|--|--|--|
|   | 1.1                                                     | Multi-p                  | problem vs. multi-model                        | 4        |  |  |  |  |  |
| 2 | Basic tasks                                             |                          |                                                |          |  |  |  |  |  |
|   | 2.1                                                     |                          |                                                |          |  |  |  |  |  |
|   | 2.2                                                     |                          |                                                |          |  |  |  |  |  |
|   | 2.3                                                     | Output from the submodel |                                                |          |  |  |  |  |  |
|   | 2.4                                                     | Compi                    | lation to memory                               | 7        |  |  |  |  |  |
|   | 2.5                                                     | Runtime parameters       |                                                |          |  |  |  |  |  |
|   | 2.6                                                     | Runnir                   | ng several submodels                           | 8        |  |  |  |  |  |
|   |                                                         | 2.6.1                    | Sequential submodels                           | 8        |  |  |  |  |  |
|   |                                                         | 2.6.2                    | Parallel submodels                             | 9        |  |  |  |  |  |
|   |                                                         | 2.6.3                    | Job queue for managing parallel submodels      | 9        |  |  |  |  |  |
|   | 2.7                                                     | Comm                     |                                                | 11       |  |  |  |  |  |
|   |                                                         | 2.7.1                    | <b>5</b>                                       | 11       |  |  |  |  |  |
|   |                                                         | 2.7.2                    | 3                                              | 13       |  |  |  |  |  |
|   | 2.8                                                     | Workir                   | 5                                              | 14       |  |  |  |  |  |
|   |                                                         | 2.8.1                    | , , , , , , , , , , , , , , , , , , ,          | 14       |  |  |  |  |  |
|   |                                                         | 2.8.2                    | Parallel submodels in distributed architecture | 15       |  |  |  |  |  |
|   |                                                         | 2.8.3                    |                                                | 16<br>18 |  |  |  |  |  |
| 3 | Column generation: solving different models in sequence |                          |                                                |          |  |  |  |  |  |
|   | 3.1                                                     | =                        |                                                |          |  |  |  |  |  |
|   | 3.2                                                     |                          | 19                                             |          |  |  |  |  |  |
|   |                                                         | 3.2.1                    |                                                | 19       |  |  |  |  |  |
|   |                                                         | 3.2.2                    | Knapsack model                                 | 21       |  |  |  |  |  |

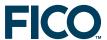

|      | 3.3    | Alterna <sup>-</sup> | tive implementation with multiple problems                  |
|------|--------|----------------------|-------------------------------------------------------------|
|      |        | 3.3.1                | Master problem                                              |
|      |        | 3.3.2                | Knapsack problem                                            |
|      | 3.4    | Results              | 23                                                          |
| 4    | Solvin | ig several           | model instances in parallel                                 |
|      | 4.1    | Example              | e problem: economic lot sizing                              |
|      |        | 4.1.1                | Cutting plane algorithm                                     |
|      | 4.2    | Implem               | entation                                                    |
|      |        | 4.2.1                | Master model                                                |
|      |        | 4.2.2                | ELS model                                                   |
|      | 4.3    | Results              | 30                                                          |
| 5    | Dantz  | ig-Wolfe             | decomposition: combining sequential and parallel solving 31 |
|      | 5.1    | Example              | e problem: multi-item, multi-period production planning     |
|      |        | 5.1.1                | Original model                                              |
|      |        | 5.1.2                | Problem decomposition                                       |
|      | 5.2    | Implem               | entation                                                    |
|      |        | 5.2.1                | Master model                                                |
|      |        | 5.2.2                | Single factory model                                        |
|      |        | 5.2.3                | Master problem subroutines                                  |
|      | 5.3    | Results              |                                                             |
| 6    | Bende  | ers decon            | nposition: working with several different submodels 45      |
|      | 6.1    | A small              | example problem                                             |
|      | 6.2    | Implem               | entation                                                    |
|      |        | 6.2.1                | Master model                                                |
|      |        | 6.2.2                | Submodel 1: fixed continuous variables                      |
|      |        | 6.2.3                | Submodel 2: fixed integer variables                         |
|      |        | 6.2.4                | Submodel 0: start solution                                  |
|      | 6.3    | Alterna <sup>-</sup> | tive implementation with multiple problems                  |
|      |        | 6.3.1                | Master model                                                |
|      |        | 6.3.2                | Submodel 1: fixed continuous variables                      |
|      |        | 6.3.3                | Submodel 2: fixed integer variables                         |
|      |        | 6.3.4                | Submodel 0: start solution                                  |
|      | 6.4    | Results              | 58                                                          |
| 7    | Sumn   | nary                 | 59                                                          |
| Bibl | iograp | hy                   |                                                             |

# 1 Introduction

Release 1.6 of Mosel introduced the possibility to work with multiple models directly in the Mosel language. The new functionality, provided by the module *mmjobs*, includes facilities for *model management*, *synchronization of concurrent models* based on event queues, and a *shared memory IO driver*. Release 3.2 of Mosel extends the capacities for handling multiple models to distributed computing using several *Mosel instances* (running locally or on remote nodes connected through a network). The following list gives an overview on the available functionality. For the complete documentation of this module the reader is referred to the section *mmjobs* of the 'Mosel Reference Manual'.

- Mosel instance management: connecting and disconnecting Mosel instances, access to remote files, handling of host aliases.
- Model management: compilation of source model files, loading of bim files, model execution and interruption, retrieval of model information (status, exit code, ID), redirection

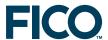

of IO streams.

- **Synchronization mechanism**: sending and retrieving events, waiting for events or event classes, retrieval of event information (class, value, sender model).
- Shared memory IO driver: shared memory version of the mem driver for exchanging data between concurrent models (write access by a single model, read access by several models simultaneously), usable wherever Mosel expects a (generalized) filename, in particular in initializations blocks.
- Memory pipe IO driver: memory pipes for exchanging data between concurrent models (write access by several models, read access by a single model), usable wherever Mosel expects a (generalized) filename, in particular in initializations blocks.
- Remote connection IO drivers: two drivers for creating remote Mosel instances.
- Remote file acces IO drivers: access to physical files or streams on remote Mosel instances, usable wherever Mosel expects a (generalized) filename, in particular in initializations blocks.

mmjobs introduces three new types, Mosel, Model and Event. The type Mosel is used to reference a Mosel instance. Before an instance can execute commands (like loading or running a model), it must be connected, that is, an additional operating system process running Mosel must be started.

The type Model is used to reference a Mosel model. Before using the reference to a model it has to be initialized by loading a bim file.

The type Event represents an event in the Mosel language. Events are characterized by a *class* and a *value* and may be exchanged between a model and its *parent* model. An event queue is attached to each model to collect all events sent to this model and is managed with a FIFO policy (First In – First Out).

The first section of this paper introduces the reader to the basic tasks that are typically performed when working with several models in Mosel, namely:

- Executing a submodel from a master model: the compile load run wait sequence
- Stopping the submodel execution
- Output from the submodel: redirection to a file (especially under IVE), making the submodel silent
- Compilation to memory
- Passing runtime parameters
- Running several submodels
  - in sequence
  - in parallel
- Communication of data between different models: using the shared memory and memory pipe IO drivers
- Working with remote Mosel instances

The remainder of the paper gives some more advanced examples of the use of *mmjobs* with a detailed explanation of their implementation. All examples are available for download from the Xpress website.

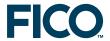

- Column generation: re-implementation of the column generation example from the Mosel User Guide with two separate models that are solved sequentially, passing data via shared memory.
- Parallel solving: several instances of the same model are run concurrently with different solution algorithm parameterizations. Improved solution values are sent for bound updates to all running models and the first model that finishes stops all others.
- Dantzig-Wolfe decomposition: an iterative sequence of concurrent solving of a set of subproblem instances, followed by solving of the updated master problem; data exchange via shared memory.
- Benders decomposition: solving iteratively a sequence of several different subproblems; data exchange via shared memory.

All the advanced examples are documented as standard (single-instance) models. However, multi-instance versions are provided with the set of example implementations.

# 1.1 Multi-problem vs. multi-model

At this place we would like to stress the difference between *multiple models* and *multiple problems* — Mosel releases prior to version 3.0 always associate a single problem with every model. This means, for instance, if a model contains several calls to a solver such as Xpress-Optimizer, then the solver will work with a single problem representation, and only the solution to the last optimization run can be obtained from the solver at any time.

Release 3.0 of Mosel introduces the possibility of defining several *problems* within a single model. At any point a single problem is active. It is possible to switch back and forth between problems, e.g., to retrieve solution information for a decision variable from different problems. To represent a 'problem', the Mosel language defines the type mpproblem, modules can provide their own problem types and users may equally create new problem types on the language level.

Here is a comparison of the main characteristics of multi-problem and multi-model implementations with Mosel.

| Multi-problem (mpproblem)                                                                                | Multi-model (mmjobs)                                                                                                    |  |  |  |
|----------------------------------------------------------------------------------------------------|----------------------------------------------------------------------------------------------------|--|--|--|
| Single model file                                                                                        | Several model files                                                                                                    |  |  |  |
| <ul> <li>problems share data</li> </ul>                                                                  | <ul> <li>communication of data (in memory)</li> </ul>                                                                      |  |  |  |
| <ul> <li>integrated; no direct access to<br/>(sub)problems by other models/ap-<br/>plications</li> </ul> | <ul> <li>stand-alone execution of submodels<br/>or use of submodels with other mas-<br/>ter models/applications</li> </ul> |  |  |  |
| Sequential access to problems only                                                                       | Sequential or parallel execution of models                                                                                 |  |  |  |

Problem solving approaches that involve parallel execution of (sub)models can only be implemented as multiple models, whereas sequential solving can be formulated with either one. For sequential algorithms (such as in Column generation and Benders decomposition) the developer may choose among the two design options.

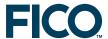

# 2 Basic tasks

This section introduces the basic tasks that typically need to be performed when working with several models in Mosel using the functionality of the module *mmjobs*.

# 2.1 Executing a submodel

Assume we are given the following simple model testsub.mos (the *submodel*) that we wish to run from a second model (its *master model*):

```
model "Test submodel"
forall(i in 10..20) write(i^2, " ")
writeln
end-model
```

The reader is certainly familiar with the standard <code>compile-load-run</code> sequence that is always required for the execution of a Mosel model independent of the place from where it is executed (be it the Mosel command line, a host application, or another Mosel model). In the case of a Mosel model executing a second model, we need to augment this standard sequence to <code>compile-load-run-wait</code>. The rationale behind this is that the submodel is started as a separate thread and we thus make sure that the submodel has terminated before the master model ends (or continues its execution with results from the submodel, see Section 2.7 below).

The following model runtestsub.mos uses the compile-load-run-wait sequence in its basic form to execute the model testsub.mos printed above. The corresponding Mosel subroutines are defined by the module *mmjobs* that needs to be included with a uses statement. The submodel remains as is (that is, there is no need to include *mmjobs* if the submodel itself does not use any functionality of this module). The last statement of the master model, dropnextevent, may require some further explanation: the termination of the submodel is indicated by an event (of class EVENT\_END) that is sent to the master model. The wait statement pauses the execution of the master model until it receives an event. Since in the present case the only event sent by the submodel is this termination message we simply remove the message from the event queue of the master model without checking its nature.

The two models are run by executing the master model in any standard way of executing Mosel models (from the Mosel command line, within Xpress-IVE, or from a host application). With the Mosel command line you may use, for instance, the following command:

```
mosel -c "exec runtestsub.mos"
```

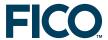

As a result you should see the following output printed by the submodel (for readers working under Xpress-IVE: please see Section 2.3):

```
100 121 144 169 196 225 256 289 324 361 400
```

If we wish to obtain more precise information about the termination status of the submodel we could replace the statement <code>dropnextevent</code> by the following lines that retrieve the event sent by the submodel and print out its class (the termination event has the predefined class <code>EVENT\_END</code>) and the value attached to it (here the default value 0). In addition, we display the exit code of the model (value sent by an <code>exit</code> statement terminating the model execution or the default value 0).

```
declarations
  ev: Event
end-declarations

ev:=getnextevent
writeln("Event class: ", getclass(ev))
writeln("Event value: ", getvalue(ev))
writeln("Exit code : ", getexitcode(modSub))
```

# 2.2 Stopping the submodel execution

If a submodel execution takes a long time it may be desirable to interrupt the submodel without stopping the master model itself. The following modified version of our master model (file runsubwait.mos) shows how this can be achieved by adding a duration (in seconds) to the wait statement. If the submodel has not yet sent the termination event message after executing for one second it is stopped by the call to stop with the model reference.

```
model "Run model testsub"
uses "mmjobs"
 declarations
 modSub: Model
 end-declarations
                                   ! Compile the model file
if compile("testsub.mos") <> 0 then exit(1); end-if
 load(modSub, "testsub.bim") ! Load the bim file
 run (modSub)
                                   ! Start model execution
 wait(1)
                                   ! Wait 1 second for an event
 if isqueueempty then
                                   ! No event has been sent: model still runs
 writeln("Stopping the submodel")
  stop(modSub)
                                   ! Stop the model
                                   ! Wait for model termination
  wait
 end-if
 dropnextevent
                                   ! Ignore termination event message
end-model
```

## 2.3 Output from the submodel

By default, submodels use the same location for their output as their parent model. This implies that, when several (sub)models are run in parallel their output, for example on screen, is likely to mix up. The best way to handle this situation is to redirect the output from each model to a separate file.

Output may be redirected directly within the submodel with statements like the following added to the model before any output is printed:

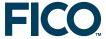

where the first line redirects the output to the file testout.txt, the second statement maintains the output on screen while writing to the file at the same time, and the third line makes the model entirely silent. The output file is closed by adding the statement  $fclose(F_OUTPUT)$  after the printing statements in the model.

The same can be achieved from the master model by adding output redirection before the run statement for the corresponding submodel ('modSub'), such as:

The output redirection for a submodel may be terminated by resetting its output stream to the default output:

```
setdefstream(modSub, F_OUTPUT, "")
```

# 2.4 Compilation to memory

The default compilation of a Mosel file <code>filename.mos</code> generates a binary model file <code>filename.bim</code>. To avoid the generation of physical BIM files for submodels we may compile the submodel to memory, as shown in the following example <code>runsubmem.mos</code>. Working in memory usually is more efficient than accessing physical files. Furthermore, this feature will also be helpful if you do not have write access at the place where the master model is executed.

```
model "Run model testsub"
uses "mmjobs", "mmsystem"
declarations
 modSub: Model
 end-declarations
                                ! Compile the model file
if compile("", "testsub.mos", "shmem:testsubbim")<>0 then
 exit(1)
 load(modSub, "shmem:testsubbim") ! Load the bim file from memory
fdelete("shmem:testsubbim") ! ... and release the memory block
run (modSub)
                                ! Start model execution
                                ! Wait for model termination
wait
dropnextevent
                                ! Ignore termination event message
end-model
```

The full version of <code>compile</code> takes three arguments: the compilation flags (e.g., use "g" for debugging), the model file name, and the output file name (here a label prefixed by the name of the shared memory driver). Having loaded the model we may free the memory used by the compiled model with a call to <code>fdelete</code> (this subroutine is provided by the module <code>mmsystem</code> that needs to be loaded in addition to <code>mmjobs</code>).

## 2.5 Runtime parameters

A convenient means of modifying data in a Mosel model when running the model (that is, without having to modify the model itself and recompile it) is to use *runtime parameters*. Such

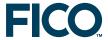

parameters are declared at the beginning of the model in a parameters block where every parameter is given a default value that will be applied if no other value is specified for this parameter at the model execution.

Consider the following model rtparams.mos that may receive parameters of four different types—integer, real, string, and Boolean—and prints out their values.

```
model "Runtime parameters"
parameters
PARAM1 = 0
PARAM2 = 0.5
PARAM3 = ''
PARAM4 = false
end-parameters
writeln(PARAM1, " ", PARAM2, " ", PARAM3, " ", PARAM4)
end-model
```

The master model runrtparam.mos executing this (sub)model may look as follows—all runtime parameters are given new values:

# 2.6 Running several submodels

Once we have seen how to run a parameterized model from a master model it is only a small step to the execution of several different submodel instances from a master model. The following sections deal with the three cases of sequential, fully parallel, and restricted (queued) parallel execution of submodels. For simplicity's sake, the submodels in our examples are all parameterized versions of a single model. It is of course equally possible to compile, load, and run different submodel files from a single master model.

#### 2.6.1 Sequential submodels

Running several instances of a submodel in sequence only requires small modifications to the master model that we have used for a single model instance as can be seen from the following example (file runrtparamseq.mos)—to keep things simple, we now only reset a single parameter at every execution:

```
model "Run model rtparams in sequence"
  uses "mmjobs"

declarations
```

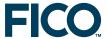

```
A = 1..10
modPar: Model
end-declarations
! Compile the model file
if compile("rtparams.mos") <> 0 then exit(1); end-if
load(modPar, "rtparams.bim")
! Load the bim file

forall(i in A) do
    run(modPar, "PARAM1=" + i)
    wait
    dropnextevent
    dropnextevent
end-do
end-model
```

The submodel is compiled and loaded once and after starting the execution of a submodel instance we wait for its termination before the next instance is started.

#### 2.6.2 Parallel submodels

The parallel execution of submodel (instances) requires slightly more modifications. We still have to compile the submodel only once, but it now needs to be loaded as many times as we want to run parallel instances. The wait statements are now moved to a separate loop since we first want to start all submodels and then wait for their termination.

```
model "Run model rtparams in parallel"
 uses "mmjobs"
 declarations
  A = 1..10
  modPar: array(A) of Model
 end-declarations
                                       ! Compile the model file
 if compile("rtparams.mos") <> 0 then exit(1); end-if
 forall(i in A) do
 load(modPar(i), "rtparams.bim") ! Load the bim file
run(modPar(i), "PARAM1=" + i) ! Start model execution
 end-do
 forall(i in A) do
                                       ! Wait for model termination
  wait.
  dropnextevent
                                       ! Ignore termination event message
 end-do
end-model
```

The order in which the submodel output appears on screen is nondeterministic because the models are run in parallel. However, since the submodel execution is very quick, this may not become obvious: try adding the line wait (1) to the submodel rtparams.mos immediately before the writeln statement (you will also need to add the statement uses "mmjobs" at the beginning of the model) and compare the output of several runs of the master model. You are now likely to see different output sequences with every run.

#### 2.6.3 Job queue for managing parallel submodels

The parallel execution of submodels in the previous section starts a large number of models at the same time. With computationally more expensive submodel runs this simple design might not be an appropriate choice: as a general rule, we recommend that the number of concurrent

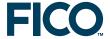

(sub)models should not exceed the number of processors available to avoid any negative impact on performance, and there might also be restrictions on the number of concurrent models imposed by your Xpress licence.

The following example therefore shows how to extend the master model from the previous section as to limit the number of parallel submodel executions. The model instances to be run are implemented as a job queue, a list of instance indices that is accessed in first-in-first-out order. There are now two sets of indices, the *job indices* (set A) for the instances we wish to process and the *model indices* (set RM) corresponding to the concurrently executing Mosel models. We also use mappings modid and jobid that relate these indices to the model indices used internally by Mosel.

As before, we compile the submodel and load the required number of model instances into Mosel. We then take the first few entries from the job list and start the corresponding model runs. As soon as a model run terminates, a new instance is started through the procedure process\_event (see below).

The model takes a parameter NUMPAR that lets you change the limit on the number of submodels at run time.

```
model "Run model rtparams with job queue"
uses "mmjobs"
parameters
  NUMPAR=2
                                     ! Number of parallel model executions
 end-parameters
                                     ! (preferrably <= no. of processors)
forward procedure process_event
 declarations
  RM = 1..NUMPAR
                                     ! Model indices
  A = 1..10 ! Job (instance) indices modPar: array(RM) of Model ! Models
  modid: array(set of integer) of integer ! Model index for model IDs jobid: array(set of integer) of integer ! Job index for model IDs
  JobList: list of integer ! List of jobs
  JobsRun: set of integer
                                    ! Set of finished jobs
  JobSize: integer
                                     ! Number of jobs to be executed
  Msq: Event
                                     ! Messages sent by models
 end-declarations
                                     ! Compile the model file
 if compile("rtparams.mos") <> 0 then exit(1); end-if
 forall(m in RM) do
  load(modPar(m), "rtparams.bim") ! Load the bim file
  modid(getid(modPar(m))):= m
                                     ! Store the model ID
 JobList:= sum(i in A) [i]
                                     ! Define the list of jobs (instances)
 JobSize:=JobList.size
                                     ! Store the number of jobs
                                    ! Set of terminated jobs is empty
 JobsRun:={}
 forall (m in RM)
                                     ! Start initial lot of model runs
  if JobList<>[] then
                                     ! Retrieve first job in the list
     i:=getfirst(JobList)
    cuthead(JobList,1)
                                     ! Remove first entry from job list
     jobid(getid(modPar(m))):= i   ! Store the job ID
     writeln("Start model ", i)
     run(modPar(m), "PARAM1=" + i + ", PARAM3='string " + i + "'")
   end-if
 while (JobsRun.size<JobSize) do
                                     ! Wait for model termination
  wait.
  process event
                                     ! Start next job
```

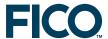

```
end-do
end-model
```

The procedure process\_event identifies the model that has sent the termination message and adds the corresponding job identifier to the set JobsRun of completed instances. If there are any remaining jobs in the list, it takes the first job and starts it with the model that has just been released.

```
procedure process_event
 Msg:= getnextevent
 if getclass(Msg) = EVENT END then
                               ! We are only interested in "end" events
   m:=getfromid(Msg)
                                ! Retrieve the model ID
   writeln("End of model ", jobid(m))
                                ! Start a new run if queue not empty
   if JobList<>[] then
     i:=getfirst(JobList)
                                ! Retrieve first job in the list
     cuthead(JobList,1)
                               ! Remove first entry from job list
     jobid(getid(modPar(modid(m)))):= i
     writeln("Start model ", i)
     run (modPar (modid (m)), "PARAM1=" + i + ", PARAM3='string " + i + "'")
   {\tt end-if}
 end-if
end-procedure
```

The job queue in our example is static, in the sense that the list of jobs to be processed is fixed right at the beginning. Using standard Mosel list handling functionality, it can quite easily be turned into a dynamic queue to which new jobs are added while others are already being processed.

## 2.7 Communication of data between different models

Runtime parameters are a means of communicating single data values to a submodel but they are not suited, for instance, to pass data tables or sets to a submodel. Also, they cannot be employed to retrieve any information from a submodel or to exchange data between models during their execution. All these tasks are addressed by the two IO drivers defined by the module *mmjobs*: the shmem driver and the mempipe driver. As was already stated earlier, the shmem driver is meant for one-to-many communication (one model writing, many reading) and the mempipe driver serves for many-to-one communication. In the case of one model writing and one model reading we may use either, where shmem is conceptionally probably the easier to use.

#### 2.7.1 Using the shared memory driver

With the shmem shared memory driver we write and read data blocks from/to memory. The use of this driver is quite similar to the way we would work with physical files. We have already encountered an example of its use in Section 2.4: the filename is replaced by a label, prefixed by the name of the driver, such as "mmjobs.shmem:aLabel". If the module *mmjobs* is loaded by the model (or another model held in memory at the same time, such as its master model) we may use the short form "shmem:aLabel".

The exchange of data between different models is carried out through initializations blocks. In general, the shmem driver will be combined with the raw driver to save data in binary format.

Let us now take a look at a modified version testsubshm.mos of our initial test submodel (Section 2.1). This model reads in the index range from memory and writes back the resulting array to memory:

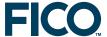

```
model "Test submodel"
  declarations
  A: range
  B: array(A) of real
  end-declarations

initializations from "raw:"
  A as "shmem:A"
  end-initializations

forall(i in A) B(i):= i^2

initializations to "raw:"
  B as "shmem:B"
  end-initializations
```

The master model runsubshm.mos to run this submodel may look as follows:

```
model "Run model testsubshm"
uses "mmjobs"
 declarations
 modSub: Model
 A = 30..40
 B: array(A) of real
 end-declarations
                                   ! Compile the model file
 if compile("testsubshm.mos")<>0 then exit(1); end-if
 load(modSub, "testsubshm.bim") ! Load the bim file
 initializations to "raw:"
 A as "shmem:A"
 end-initializations
 run (modSub)
                                   ! Start model execution
 wait
                                   ! Wait for model termination
 dropnextevent
                                   ! Ignore termination event message
 initializations from "raw:"
 B as "shmem:B"
 end-initializations
 writeln(B)
end-model
```

Before the submodel run is started the index range is written to memory and after its end we retrieve the result array to print it out from the master model.

If memory blocks are no longer used it is recommended to free up these blocks by calling fdelete (subroutine provided by module *mmsystem*), especially if the data blocks are large, since the data blocks survive the termination of the model that has created them, even if the model is unloaded explicitly, until the module *mmjobs* is unloaded (explicitly or by the termination of the Mosel session). At the end of our master model we might thus add the lines

```
fdelete("shmem:A")
fdelete("shmem:B")
```

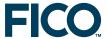

### 2.7.2 Using the memory pipe driver

The memory pipe IO driver mempipe works in the opposite way to what we have seen for the shared memory driver: a pipe first needs to be opened before it can be written to. That means we need to call initializations from before initializations to. The submodel (file testsubpip.mos) now looks as follows:

```
model "Test submodel"
  declarations
  A: range
  B: array(A) of real
  end-declarations

initializations from "mempipe:indata"
  A
  end-initializations

forall(i in A) B(i):= i^2

initializations to "mempipe:resdata"
  B
  end-initializations

end-model
```

This is indeed not very different from the previous submodel. However, there are more changes to the master model (file runsubpip.mos): the input data is now written by the master model after the submodel run has started. The master model then opens a new pipe to read the result data before the submodel terminates its execution.

```
model "Run model testsubpip"
uses "mmjobs"
declarations
 modSub: Model
 A = 30..40
 B: array(A) of real
 end-declarations
                                   ! Compile the model file
 if compile("testsubpip.mos") <> 0 then exit(1); end-if
 load(modSub, "testsubpip.bim") ! Load the bim file
 run (modSub)
                                   ! Start model execution
 initializations to "mempipe:indata"
 end-initializations
 initializations from "mempipe:resdata"
 В
 end-initializations
                                   ! Wait for model termination
 wait
dropnextevent
                                   ! Ignore termination event message
 writeln(B)
end-model
```

Once a file has opened a pipe for reading it remains blocked in this state until it has received the requested data through this pipe. The program control flow is therefore the following in the present case:

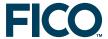

- 1. The master model starts the submodel.
- 2. The submodel opens the input data pipe and waits for the master to write to it.
- 3. Once the input data has been communicated the submodel continues its execution while the master model opens the result data pipe and waits for the results.
- 4. When the result data pipe is open, the submodel writes to the result data pipe and then terminates.
- 5. The master model prints out the result.

# 2.8 Working with remote Mosel instances

The remote execution of submodels only requires few additions to models running submodels on a single Mosel instance. The examples in this section show how to extend a selection of the models we have seen so far with distributed computing functionality. Before you access Mosel on a remote host, or an additional local instance of Mosel, you need to start up the *Mosel server* (on the node you wish to use) with the command

```
xprmsrv
```

This command may take some options, such as the verbosity level, and the TCP port to be used by connections. The options are documented in the section on *mmjobs* in the Mosel Language Reference Manual, and you can also display a list with

```
xprmsrv -h
```

#### 2.8.1 Executing a submodel remotely

To execute a model remotely, we first need to create a new Mosel instance on the remote node. In this connect statement, the string that identifies the remote machine may be its local name, an IP address, or the empty string for the current node. In the example runrtdistr.mos below, we compile the submodel locally and after connecting, load the BIM file into the remote instance (notice the use of the rmt IO driver to specify that the BIM is located on the root node). The load subroutine now takes an additional first argument indicating the Mosel instance we want to use. All else, including the run statement and the handling of events remain the same as in the single instance version of this model from Section 2.5.

```
model "Run model rtparams remotely"
 uses "mmiobs"
 declarations
  modPar: Model
  mosInst: Mosel
 end-declarations
                                    ! Compile the model file
 if compile("rtparams.mos") <> 0 then exit(1); end-if
 NODENAME: = ""
                                    ! "" for current node, or name, or IP address
                                    ! Open connection to a remote node
 if connect(mosInst, NODENAME) <> 0 then exit(2); end-if
                                  ! Load the bim file
 load(mosInst, modPar, "rmt:rtparams.bim")
                                   ! Start model execution + parameter settings
 run (modPar, "PARAM1=" + 2 + ", PARAM2=" + 3.4 +
             ",PARAM3='a string'" + ",PARAM4=" + true)
                                   ! Wait for model termination
```

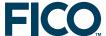

```
dropnextevent ! Ignore termination event message end-model
```

Alternatively to the above, we might have compiled the submodel remotely after having established the connection, for instance using this code (the rmt prefix now appears in the compilation since we assume that the submodel is located at the same place as the master model).

```
if connect(mosInst, NODENAME)<>0 then exit(2); end-if
if compile(mosInst, "", "rmt:rtparams.mos", "rtparams.bim")<>0 then
  exit(1); end-if
load(mosInst, modPar, "rtparams.bim")
```

Compiling the submodel on the original (root) node is preferable if we wish to execute several model instances on different remote nodes, and it may also be necessary if write access is not permitted on the remote node.

By default, the rmt driver refers to the root node. It is also possible to prefix the filename by its node number enclosed in square brackets, the special node number -1 denotes the immediate parent node, such as in

```
load(mosInst, modPar, "rmt:[-1]rtparams.bim")
```

#### 2.8.2 Parallel submodels in distributed architecture

The following model runrtpardistr.mos is an extension of the example from Section 2.6.2. The 10 model instances to be run are now distributed over 5 Mosel instances, assigning 2 models per instance.

```
model "Run model rtparams in distributed architecture"
uses "mmjobs", "mmsystem"
declarations
 A = 1..10
 B = 1..5
 modPar: array(A) of Model
 moselInst: array(B) of Mosel
 NODENAMES: array(B) of string
end-declarations
                                 !!! Select the (remote) machines to be used:
!!! Use names, IP addresses, or empty string
!!! for the node running this model
forall(i in B) NODENAMES(i):= ""
                                   ! Compile the model file locally on root
if compile("rtparams3.mos") <> 0 then exit(1); end-if
instct:=0
forall(i in A) do
 if isodd(i) then
  instct+=1
                                   ! Connect to a remote machine
  if connect(moselInst(instct), NODENAMES(instct)) <> 0 then exit(2); end-if
 end-if
 writeln("Current node: ", getsysinfo(SYS_NODE),
          " submodel node: ", getsysinfo(moselInst(instct), SYS_NODE))
                                   ! Load the bim file (located at root node)
 load(moselInst(instct), modPar(i), "rmt:rtparams3.bim")
                                   ! Start remote model execution
```

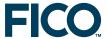

We work here with a slightly modified version rtparams3.mos of the submodel that has some added reporting functionality, displaying node and model numbers and the system name of the node.

## 2.8.3 Job queue for parallel execution in a distributed architecture

Let us now take a look at how we can extend the job queue example from Section 2.6.3 to the case of multiple Mosel instances. We shall work with a single queue (list) of jobs, from which we take the first available job as soon as another model has terminated and we start this new model on the corresponding Mosel instance. Each instance of Mosel processes at most NUMPAR submodels at any time.

```
model "Run model rtparams with job queue"
uses "mmjobs", "mmsystem"
 parameters
  J=10
                                    ! Number of jobs to run
  NIIMPAR=2
                                    ! Number of parallel model executions
                                    ! (preferrably <= no. of processors)
 end-parameters
 forward procedure process_event
 declarations
  RM: range
                                    ! Model indices
   JOBS = 1..J
                                   ! Job (instance) indices
   modPar: array(RM) of Model
                                    ! Models
   modid: array(set of integer) of integer ! Model index for model IDs
   jobid: array(set of integer) of integer ! Job index for model IDs
   {\tt JobList:\ list\ of\ integer}\qquad \qquad !\ {\tt List\ of\ jobs}
   JobsRun: set of integer
                                   ! Set of finished jobs
   JobSize: integer
                                    ! Number of jobs to be executed
   Msg: Event
                                    ! Messages sent by models
   NodeList: list of string
                                   . .
   nodeInst: array(set of string) of Mosel ! Mosel instances on remote nodes
   nct: integer
```

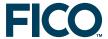

```
modNode: array(set of integer) of string ! Node used for a model
  MaxMod: array(set of string) of integer
 end-declarations
                                  ! Compile the model file locally
 if compile("rtparams.mos") <> 0 then exit(1); end-if
!*** Setting up remote Mosel instances ****
 sethostalias("localhost2", "localhost")
 NodeList:= ["localhost", "localhost2"]
        !!! This list must have at least 1 element.
        !!! Use machine names within your local network, IP addresses, or
        !!! empty string for the current node running this model.
 forall(n in NodeList) MaxMod(n):= NUMPAR
        !!! Adapt this setting to number of processors and licences per node
 forall(n in NodeList, nct as counter) do
 create(nodeInst(n))
 if connect(nodeInst(n), n)<>0 then exit(1); end-if
 if nct>= J then break; end-if    ! Stop if started enough instances
!**** Loading model instances ****
nct:=0
 forall(n in NodeList, m in 1..MaxMod(n), nct as counter) do
  create (modPar(nct))
  load(nodeInst(n), modPar(nct), "rmt:rtparams.bim") ! Load the bim file
  modid(getid(modPar(nct))):= nct ! Store the model ID
  modNode(getid(modPar(nct))):= getsysinfo(nodeInst(n), SYS_NODE)
 JobList:= sum(i in JOBS) [i]
                                  ! Define the list of jobs (instances)
JobSize:=JobList.size
                                  ! Store the number of jobs
JobsRun:={}
                                  ! Set of terminated jobs is empty
!**** Start initial lot of model runs ****
forall(m in RM)
  if JobList<>[] then
                                 ! Retrieve first job in the list
    i:=getfirst(JobList)
    cuthead(JobList,1)
     writeln("Start job ", i, " (model ", modid(getid(modPar(m))),
            ") on ", modNode(getid(modPar(m))))
    run(modPar(m), "PARAM1=" + i + ",PARAM2=" + 0.1*i +
                   ",PARAM3='string " + i + "'" + ",PARAM4=" + isodd(i))
  end-if
!**** Run all remaining jobs ****
 while (JobsRun.size<JobSize) do
                                  ! Wait for model termination
  wait
  process_event
                                  ! Start next job
end-do
end-model
```

A new function used by this example is <code>sethostalias</code>: the elements of the list <code>NodeList</code> are used for indexing various arrays and must therefore all be different. If we want to start several Mosel instances on the same machine (here: the local node, designated by <code>localhost</code>) we must make sure that they are addressed with different names. These names can be set up through <code>sethostalias</code> (see the Mosel Language Reference Manual for further detail).

The procedure process\_event that identifies the model that has sent the termination message, and starts the next job from the queue remains exactly the same as before (in Section 2.6.3) and its definition is not repeated here.

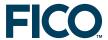

# 3 Column generation: solving different models in sequence

The cutting stock example we are working with in this section is taken from the 'Mosel User Guide'. The reader is referred to this manual for further detail on the column generation algorithm and its implementation with Mosel.

Column generation algorithms are typically used for solving linear problems with a huge number of variables for which it is not possible to generate explicitly all columns of the problem matrix. Starting with a very restricted set of columns, after each solution of the problem a column generation algorithm adds one or several columns that improve the current solution.

Our column generation algorithm for the cutting stock problem requires us to solve a knapsack problem based on the dual value of the current solution to determine a new column (= cutting pattern). The difference between the User Guide implementation and the one shown below consists in the handling of this knapsack (sub)problem. In the User Guide implementation Mosel's constraint hiding functionality is used to blend out subsets of constraints; in the version shown below the subproblem is implemented in a model on its own. Both versions implement exactly the same algorithm and their performance is comparable. On larger instances, however, the two-model version is likely to be slightly more efficient, since every model defines exactly the problem to be solved, without any selection of (un)hidden constraints.

In this example, the changes to the problems are such that they cause complete re-loading of the problems for every optimization run. A clearer advantage of the multi-model version would show up if there were only slight changes (bound updates) to the main (cutting stock) problem so that this problem did not have to be reloaded into the solver for every new run.

# 3.1 Example problem: cutting stock

A paper mill produces rolls of paper of a fixed width MAXWIDTH that are subsequently cut into smaller rolls according to the customer orders. The rolls can be cut into NWIDTHS different sizes. The orders are given as demands for each width i ( $DEMAND_i$ ). The objective of the paper mill is to satisfy the demand with the smallest possible number of paper rolls in order to minimize the losses.

The objective of minimizing the total number of rolls can be expressed as choosing the best set of cutting patterns for the current set of demands. Since it may not be obvious how to calculate all possible cutting patterns by hand, we start off with a basic set of patterns (*PATTERNS*<sub>1</sub>,..., *PATTERNS*<sub>NWIDTH</sub>), that consists of cutting small rolls all of the same width as many times as possible (and at most the demanded quantity) out of the large roll.

If we define variables  $use_j$  to denote the number of times a cutting pattern j  $(j \in WIDTHS = \{1, ..., NWIDTH\})$  is used, then the objective becomes to minimize the sum of these variables, subject to the constraints that the demand for every size has to be met.

$$\begin{aligned} & \text{minimize} \sum_{j \in \textit{WIDTHS}} \textit{use}_j \\ & \sum_{j \in \textit{WIDTHS}} \textit{PATTERNS}_{ij} \cdot \textit{use}_j \geq \textit{DEMAND}_i \\ & \forall j \in \textit{WIDTHS} : \textit{use}_j \leq \lceil \textit{DEMAND}_j \ / \ \textit{PATTERNS}_{jj} \rceil, \ \ \textit{use}_j \in \mathbb{N} \end{aligned}$$

The paper mill can satisfy the demand with just the basic set of cutting patterns, but it is likely to incur significant losses through wasting more than necessary of every large roll and by cutting more small rolls than its customers have ordered. We therefore employ a column generation heuristic to find more suitable cutting patterns.

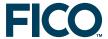

Our heuristic performs a column generation loop at the top node, before starting the MIP search. Every iteration of the column generation loop executes the following steps:

- 1. solve the LP and save the basis
- 2. get the solution values
- 3. compute a more profitable cutting pattern based on the current solution
- 4. generate a new column (= cutting pattern): add a term to the objective function and to the corresponding demand constraints
- 5. load the modified problem and load the saved basis

Step 3 of this loop requires us to solve an integer knapsack problem of the form

maximize 
$$z = \sum_{j \in \textit{WIDTHS}} C_i \cdot x_j$$

$$\sum_{j \in \textit{WIDTHS}} A_j \cdot x_j \leq B$$

$$\forall j \in \textit{WIDTHS} : x_i \text{ integer}$$

This second optimization problem is independent of the main, cutting stock problem since the two have no variables in common.

# 3.2 Implementation

The implementation is divided into two parts: the *master model* (file paperp.mos) with the definition of the cutting stock problem and the column generation algorithm, and the *knapsack model* (file knapsack.mos) that is run from the master.

#### 3.2.1 Master model

The main part of the cutting stock model looks as follows:

```
model "Papermill (multi-model)"
uses "mmxprs", "mmjobs"
 forward procedure column_gen
 forward function knapsack(C:array(range) of real,
                           A:array(range) of real,
                            B:real, D:array(range) of integer,
                            xbest:array(range) of integer): real
 declarations
 NWIDTHS = 5
                                        ! Number of different widths
 WIDTHS = 1..NWIDTHS
                                        ! Range of widths
 RP: range
                                        ! Range of cutting patterns
 MAXWIDTH = 94
                                        ! Maximum roll width
 EPS = 1e-6
                                         ! Zero tolerance
 WIDTH: array(WIDTHS) of real ! Possible widths DEMAND: array(WIDTHS) of integer ! Demand per width
 PATTERNS: array(WIDTHS, WIDTHS) of integer ! (Basic) cutting patterns
 use: array(RP) of mpvar
                                        ! Rolls per pattern
  soluse: array(RP) of real
                                        ! Solution values for variables 'use'
```

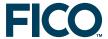

```
Dem: array(WIDTHS) of linctr
                                       ! Demand constraints
  MinRolls: linctr
                                       ! Objective function
  Knapsack: Model
                                       ! Reference to the knapsack model
 end-declarations
 WIDTH:: [ 17, 21, 22.5, 24, 29.5]
 DEMAND:: [150, 96, 48, 108, 227]
                                        ! Make basic patterns
 forall(j in WIDTHS)
  PATTERNS(j, j) := minlist(floor(MAXWIDTH/WIDTH(j)), DEMAND(j))
 forall(j in WIDTHS) do
  create(use(j))
                                       ! Create NWIDTHS variables 'use'
                                       ! Variables are integer and bounded
 use(j) is_integer
 use(j) <= integer(ceil(DEMAND(j)/PATTERNS(j,j)))</pre>
 MinRolls:= sum(j in WIDTHS) use(j)
                                       ! Objective: minimize no. of rolls
                                       ! Satisfy all demands
 forall(i in WIDTHS)
 Dem(i):= sum(j in WIDTHS) PATTERNS(i, j) * use(j) >= DEMAND(i)
 res:= compile("knapsack.mos")
                                       ! Compile the knapsack model
 load(Knapsack, "knapsack.bim")
                                       ! Load the knapsack model
 column_gen
                                       ! Column generation at top node
 minimize (MinRolls)
                                       ! Compute the best integer solution
                                       ! for the current problem (including
                                       ! the new columns)
writeln("Best integer solution: ", getobjval, " rolls")
 write(" Rolls per pattern: ")
 forall(i in RP) write(getsol(use(i)),", ")
writeln
end-model
```

Before starting the column generation heuristic (the definition of procedure column\_gen is left out here since it remains unchanged from the User Guide example) the knapsack model is compiled and loaded so that at every column generation loop we merely need to run it with new data. The knapsack model is run from the function knapsack that takes as its parameters the data for the knapsack problem and its solution values. The function saves all data to shared memory, then runs the knapsack model and retrieves the solution from shared memory. Its return value is the objective value (zbest) of the knapsack problem.

```
function knapsack(C:array(range) of real,
                  A:array(range) of real,
                  B:real, D:array(range) of integer,
                 xbest:array(range) of integer):real
initializations to "raw:noindex"
 A as "shmem:A" B as "shmem:B" C as "shmem:C" D as "shmem:D"
end-initializations
run(Knapsack, "NWIDTHS="+NWIDTHS) ! Start solving knapsack subproblem
wait.
                                     ! Wait until subproblem finishes
dropnextevent
                                      ! Ignore termination message
initializations from "raw:"
 xbest as "shmem:xbest" returned as "shmem:zbest"
end-initializations
end-function
```

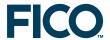

To enforce a *sequential execution* of the two models (we need to retrieve the results from the knapsack problem before we may continue with the master) we must add a call to the procedure wait immediately after the run statement. Otherwise the execution of the master model continues concurrently to the child model. On termination, the child model sends a 'termination' event (an event of class EVENT\_END). Since our algorithm does not require this event we simply remove it from the model's event queue with a call to dropnextevent.

#### 3.2.2 Knapsack model

The implementation of the knapsack model is straightforward. All problem data is obtained from shared memory and after solving the problem its solution is saved into shared memory.

```
model "Knapsack"
uses "mmxprs"
parameters
 NWIDTHS=5
                                         ! Number of different widths
 end-parameters
 declarations
 WIDTHS = 1..NWIDTHS ! Range of widths
A,C: array(WIDTHS) of real ! Constraint + obj. coefficients
                                       ! RHS value of knapsack constraint
 B: real
  D: array(WIDTHS) of integer
                                       ! Variables bounds (demand quantities)
 KnapCtr, KnapObj: linctr x: array(WIDTHS) of mpvar
                                       ! Knapsack constraint+objective
                                        ! Knapsack variables
 xbest: array(WIDTHS) of integer
                                       ! Solution values
 end-declarations
 initializations from "raw:noindex"
  A as "mmjobs.shmem:A" B as "mmjobs.shmem:B" C as "mmjobs.shmem:C"
 D as "mmjobs.shmem:D"
 end-initializations
! Define the knapsack problem
 KnapCtr:= sum(j in WIDTHS) A(j)*x(j) <= B</pre>
 KnapObj:= sum(j in WIDTHS) C(j)*x(j)
forall(j in WIDTHS) x(j) is_integer
forall(j in WIDTHS) x(j) \le D(j)
! Solve the problem and retrieve the solution
maximize(KnapObj)
z:=getobjval
forall(j in WIDTHS) xbest(j):=round(getsol(x(j)))
initializations to "raw:"
 xbest as "mmjobs.shmem:xbest" z as "mmjobs.shmem:zbest"
 end-initializations
end-model
```

In this model we have prefixed the shared memory driver shmem with the name of the module *mmjobs*. Doing so is only required if we want to be able to run the knapsack model separately, that is, without the cutting stock master model that loads the *mmjobs* module into memory.

Another case where we would have to explicitly add the name of a module to a driver occurs when we need to distinguish between several shmem drivers defined by different modules.

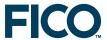

# 3.3 Alternative implementation with multiple problems

The solving of the master model and the knapsack subproblem is sequential. An alternative implementation of the column generation algorithm therefore uses several *problems* (in the place of several *models*). Since the different problems are contained in a single model file, all Mosel code referring to data transfer between models is removed in this version; the mathematical part of the model remains the same. The complete Mosel program is somewhat shorter

## 3.3.1 Master problem

The main model body now simply defines the cutting stock problem, starts the column generation loop followed by the MIP optimization, and prints out the results, just like the model version documented in the *Mosel User Guide*.

The definition of the column generation algorithm in subroutine column\_gen remains entirely unchanged and we therefore omit its listing here.

#### 3.3.2 Knapsack problem

The complete formulation of the knapsack problem is now contained in the function knapsack, where the submodel is re-defined and re-solved at every call to the function. The line with mpproblem do indicates that we switch to a new problem, created locally at this point. After the do block we return automatically to the main (cutting stock master) problem.

```
function knapsack(C:array(range) of real,
                  A:array(range) of real,
                  B:real, D:array(range) of integer,
                  xbest:array(range) of integer):real
declarations
 x: array(WIDTHS) of mpvar
                                       ! Knapsack variables
end-declarations
with mpproblem do
                                       ! Create a local subproblem
! Define the knapsack problem
 forall(j in WIDTHS) x(j) is_integer
  forall(j in WIDTHS) x(j) \le D(j)
 sum(j in WIDTHS) A(j)*x(j) <= B
 maximize(sum(j in WIDTHS) C(j)*x(j))
 returned:=getobjval
 forall(j in WIDTHS) xbest(j) := round(getsol(x(j)))
end-do
end-function
```

Slightly more efficient is the following version where the declaration of the knapsack problem has been moved into the main model body, that is, the problem is declared *globally* instead of being re-created and deleted at every call to the subroutine knapsack.

```
declarations

Knapsack: mpproblem

KnapCtr, KnapObj: linctr

x: array(WIDTHS) of mpvar
end-declarations

! Knapsack subproblem
! Knapsack constraint+objective
! Knapsack variables
```

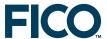

```
function knapsack(C:array(range) of real,
                 A:array(range) of real,
                  B:real, D:array(range) of integer,
                  xbest:array(range) of integer,
                  pass: integer):real
with Knapsack do
! Redefine the knapsack problem
 KnapCtr := sum(j in WIDTHS) A(j)*x(j) \le B
 KnapObj := sum(j in WIDTHS) C(j)*x(j)
! Integrality condition
 if pass=1 then
  forall(j in WIDTHS) x(j) is_integer
  forall(j in WIDTHS) x(j) \le D(j)
 maximize(KnapObj)
 returned:=getobjval
 forall(j in WIDTHS) xbest(j):=round(getsol(x(j)))
end-do
end-function
```

#### 3.4 Results

With the data in the model above, the column generation algorithm generates 6 new patterns, taking the value of the LP-relaxation of the cutting stock problem from originally 177.67 down to 160.95. The MIP finds a solution with 161 rolls using the following patterns:

| Widths  |    |    |      |    |      |       |  |  |  |  |
|---------|----|----|------|----|------|-------|--|--|--|--|
| Pattern | 17 | 21 | 22.5 | 24 | 29.5 | Usage |  |  |  |  |
| 3       | 0  | 0  | 4    | 0  | 0    | 1     |  |  |  |  |
| 5       | 0  | 0  | 0    | 0  | 3    | 15    |  |  |  |  |
| 6       | 0  | 1  | 0    | 3  | 0    | 32    |  |  |  |  |
| 8       | 2  | 0  | 0    | 0  | 2    | 75    |  |  |  |  |
| 10      | 0  | 2  | 1    | 0  | 1    | 32    |  |  |  |  |
| 11      | 0  | 0  | 2    | 2  | 0    | 6     |  |  |  |  |

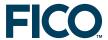

# 4 Solving several model instances in parallel

In this section we show how to execute several models in parallel and communicate solution information among these models. This scheme may be particularly interesting when working with Mosel on a multi-processor machine, e.g. by starting a number of models that corresponds to the available number of processors.

Our idea is to run several instances (different only by the parameterization of the solution algorithm) of the same MIP model concurrently and to stop the entire run when the first model has finished. If the different solution algorithms are complementary in the sense that some quickly produce (good) solutions and others are better at proving optimality once the best solution is found then one may reasonably expect an additional synergy effect from exchanging solution updates during the MIP search.

To implement this scheme, we define a master model that starts the model runs and coordinates the solution updates, and a parameterizable child model that is loaded and run with the desired number of versions. The child models all use the same solver (Xpress-Optimizer) but it would equally be possible to use a different solver for some of the child models, provided it defines the necessary functionality for interacting with the search.

# 4.1 Example problem: economic lot sizing

Economic lot sizing (ELS) considers production planning over a given planning horizon, in our example a range of time periods TIMES = 1, ..., T. In every period t, there is a given demand  $DEMAND_{pt}$  for every product p ( $p \in PRODUCTS$ ) that must be satisfied by the production in this period and by inventory carried over from previous periods.

A set-up cost  $SETUPCOST_t$  is associated with production in a period, and the total production capacity per period,  $CAP_t$ , is limited. The unit production cost  $PRODCOST_{pt}$  per product and time period is also given. There is no inventory or stock-holding cost.

We introduce the decision variables  $produce_{pt}$  for the amount of product p made in period t and the binary variables  $setup_{pt}$  indicating whether a setup takes place for product p in period t ( $setup_{pt} = 1$ ) or not ( $setup_{pt} = 0$ ).

We may then formulate the following mathematical model for this problem:

$$\begin{aligned} & \text{minimize} \sum_{t \in \textit{TIMES}} \left( \textit{SETUPCOST}_t \cdot \sum_{p \in \textit{PRODUCTS}} \textit{setup}_{pt} + \sum_{p \in \textit{PRODUCTS}} \textit{PRODCOST}_{pt} \cdot \textit{produce}_{pt} \right) \\ & \forall p \in \textit{PRODUCTS}, t \in \textit{TIMES} : \sum_{s=1}^t \textit{produce}_{ps} \geq \sum_{s=1}^t \textit{DEMAND}_{ps} \\ & \forall p \in \textit{PRODUCTS}, t \in \textit{TIMES} : \textit{produce}_{pt} \leq \textit{D}_{ptT} \cdot \textit{setup}_{pt} \\ & \forall t \in \textit{TIMES} : \sum_{p \in \textit{PRODUCTS}} \textit{produce}_{pt} \leq \textit{CAP}_t \\ & \forall p \in \textit{PRODUCTS}, t \in \textit{TIMES} : \textit{setup}_{pt} \in \{0, 1\}, \textit{produce}_{pt} \geq 0 \end{aligned}$$

The objective function is to minimize the total cost. The constraints in the second line formulate the requirement that the production of p in periods 0 to t must satisfy the total demand for this product during this period of time. The next set of constraints establish the implication 'if there is production during t then there is a setup in t' where  $D_{ptl}$  stands for the demand of product p in periods t to l. The production capacity per period t is limited. And finally, the  $setup_{pt}$  variables are binaries.

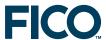

### 4.1.1 Cutting plane algorithm

A well-known class of valid inequalities for ELS are the so-called (I, S)-inequalities [PW94]. If  $D_{ptl}$  denotes the total demand of p in periods t to I, then for each period I and each subset of periods S of 1 to I, the (I, S)-inequality is

$$\sum_{\substack{t=1\\t\in S}}^{I} produce_{pt} + \sum_{\substack{t=1\\t\not\in S}}^{I} D_{ptl} \cdot setup_{pt} \ge D_{p1l}$$

It says that actual production  $produce_{pt}$  in the periods included in S plus the maximum potential production  $D_{ptl} \cdot setup_{pt}$  in the remaining periods (those not in S) must at least equal the total demand in periods 1 to I.

It is possible to develop the following cutting plane algorithm based on these (I, S)-inequalities:

- 1. Solve the LP.
- 2. Identify violated (I, S)-inequalities by testing violations of

$$\sum_{t=1}^{I} \min(produce_{pt}, D_{ptl} \cdot setup_{pt}) \geq D_{p1l}$$

- 3. Add violated inequalities as cuts to the problem.
- 4. Re-solve the LP problem.

There are numerous options for how to configure this algorithm. For instance:

- Generation of cuts only in the root node or also during the search (Cut-and-Branch versus Branch-and-Cut).
- Number of cut generation passes at a node (e.g. one pass or looping around steps 2.-4. until no more cuts are generated).
- Search tree depth for cut generation (up to a given depth or at all nodes).
- Exclusive use of (I, S)-cuts or combination with others (e.g. default cuts generated by the solver).

The implementation of the (I, S)-cut generation algorithm shown below may be configured to generate cuts at the top node only (TOPONLY = true) and to generate one or several rounds of cuts (SEVERALROUNDS = true).

# 4.2 Implementation

With *mmjobs* events are always sent between parent – child pairs, not directly from one child to another. The 'solution found' message therefore needs to be sent to the parent model that then passes on this message to all other child models.

Another point that should be stressed is the fact that we only compile the ELS model file once, but the number of instances loaded into memory needs to correspond to the number of child models we wish to run.

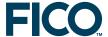

#### 4.2.1 Master model

The master model compiles, loads and runs the child models and coordinates the solution updates. Some care must be taken with the solution updates since new solutions that are reported are not guaranteed to be better than others previously reported by other child models. For instance, if two models find solutions almost at the same time, the first solution that reaches the master may be the better one and it must not be overridden by the next.

For a nice solution display at the end, the master model also reads in parts of the problem data from file.

```
model "Els master"
uses "mmjobs"
parameters
  DATAFILE = "els5.dat"
  T = 45
 P = 4
 end-parameters
 declarations
  RM = 0..5
                                            ! Range of models
 TIMES = 1..T
                                            ! Time periods
  PRODUCTS = 1..P
                                           ! Set of products
  DEMAND: array(PRODUCTS, TIMES) of integer ! Demand per period
  modELS: array(RM) of Model
                                            ! Models
  modid: array(set of integer) of integer ! Model indices
  NEWSOL = 2
                                            ! Identifier for "sol. found" event
 Msg: Event
                                            ! Messages sent by models
 end-declarations
! Compile, load, and run models M1 and M2
 M1:=1; M2:=2
 res:= compile("elsp.mos")
 load(modELS(M1), "elsp.bim")
 load(modELS(M2), "elsp.bim")
 forall(m in RM) modid(getid(modELS(m))) := m
 run (modELS (M1), "ALG="+M1+", DATAFILE="+DATAFILE+", T="+T+", P="+P)
 run (modELS (M2), "ALG="+M2+", DATAFILE="+DATAFILE+", T="+T+", P="+P)
 objval:= MAX_REAL
 algsol:= -1; algopt:= -1
 repeat
                                       ! Wait for the next event
 Msg:= getnextevent ! Get the event
if getclass(Msg) = NEWSOL then ! Get the event class
if getvalue(Msg) < objval then ! Value of the event (= obj. value) of the event (= obj. value) is model (getfromid(Msg)) ! ID of model sending the event
                                        ! Value of the event (= obj. value)
    objval:= getvalue(Msg)
   writeln("Improved solution ", objval, " found by model ", algsol)
    forall(m in RM | m <> algsol) send(modELS(m), NEWSOL, objval)
   else
    writeln("Solution ", getvalue(Msg), " found by model ",
            modid(getfromid(Msq)))
   end-if
  end-if
 until getclass(Msg) = EVENT_END
                                       ! A model has finished
 algopt:= modid(getfromid(Msg))
                                       ! Retrieve ID of terminated model
 forall(m in RM) stop(modELS(m))
                                       ! Stop all running models
 if algsol=-1 then
```

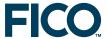

```
writeln("No solution available")
else
                          ! Retrieve the best solution from shared memory
 initializations from "raw:noindex"
  solprod as "shmem:solprod"+algsol
  solsetup as "shmem:solsetup"+algsol
 end-initializations
 initializations from DATAFILE
  DEMAND
 end-initializations
! Solution printing
 writeln("Best solution found by model ", algsol)
 writeln("Optimality proven by model ", algopt)
 writeln("Objective value: ", objval)
 write("Period setup
 forall (p in PRODUCTS) write (strfmt (p, -7))
 forall(t in TIMES) do
  write("\n", strfmt(t,2), strfmt(solsetup(t),8), "
  forall(p in PRODUCTS) write(strfmt(solprod(p,t),3), " (",DEMAND(p,t),")")
 end-do
 writeln
end-if
end-model
```

In this implementation we define an array modid that establishes the correspondence between the model index used in our model and Mosel's internal ID of the model. Whenever a child model sends an event to the master, we retrieve its ID (with function getfromid) and store the corresponding model index, to be able to use it for solution printing later on.

#### 4.2.2 ELS model

The ELS child model is written in such a way that the model can be executed separately. In particular, every model performs the complete initialization of its data from file, a task that for greater efficiency could be reserved to the master model, communicating data via shared memory to the child models (however, in our example data handling time is negligible compared to the running time of the solution algorithms).

The main part of the ELS model contains the definition of the model itself and the selection of the solution algorithm:

```
model Els
uses "mmxprs", "mmjobs"
parameters
 ALG = 0
                                           ! Default algorithm: no user cuts
 DATAFILE = "els4.dat"
 T = 60
 P = 4
 end-parameters
 forward procedure tree_cut_gen
 forward public function cb_node: boolean
 forward public function cb_updatebnd(node:integer): integer
 forward public procedure cb_intsol
 declarations
 NEWSOL = 2
                                           ! "New solution" event class
  EPS = 1e-6
                                           ! Zero tolerance
  TIMES = 1..T
                                           ! Time periods
```

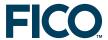

```
PRODUCTS = 1..P
                                             ! Set of products
 DEMAND: array (PRODUCTS, TIMES) of integer ! Demand per period
 SETUPCOST: array(TIMES) of integer ! Setup cost per period PRODCOST: array(PRODUCTS, TIMES) of real ! Production cost per period
 CAP: array(TIMES) of integer ! Production capacity per period
 D: array(PRODUCTS, TIMES, TIMES) of integer ! Total demand in periods t1 - t2
 produce: array(PRODUCTS, TIMES) of mpvar ! Production in period t
  setup: array(TIMES) of mpvar
                                             ! Setup in period t
 solprod: array(PRODUCTS,TIMES) of real ! Sol. values for var.s produce
 solsetup: array(TIMES) of real
                                            ! Sol. values for var.s setup
 Msg: Event
                                             ! An event
 end-declarations
 initializations from DATAFILE
 DEMAND SETUPCOST PRODCOST CAP
 end-initializations
 forall(p in PRODUCTS,s,t in TIMES) D(p,s,t) := sum(k in s..t) DEMAND(p,k)
! Objective: minimize total cost
MinCost:= sum(t in TIMES) (SETUPCOST(t) * setup(t) +
                             sum(p in PRODUCTS) PRODCOST(p,t) * produce(p,t) )
! Production in period t must not exceed the total demand for the
! remaining periods; if there is production during t then there
! is a setup in t
forall(t in TIMES)
 sum(p in PRODUCTS) produce(p,t) <= sum(p in PRODUCTS) D(p,t,T) * setup(t)</pre>
! Production in periods {\tt O} to t must satisfy the total demand
! during this period of time
forall(p in PRODUCTS, t in TIMES)
  sum(s in 1..t) produce(p,s) >= sum (s in 1..t) DEMAND(p,s)
! Capacity limits
 forall(t in TIMES) sum(p in PRODUCTS) produce(p,t) <= CAP(t)</pre>
 forall(t in TIMES) setup(t) is_binary
                                            ! Variables setup are 0/1
 setparam("zerotol", EPS/100)
                                             ! Set Mosel comparison tolerance
 SEVERALROUNDS:=false; TOPONLY:=false
case ALG of
 1: do
     setparam("XPRS_CUTSTRATEGY", 0) ! No cuts
setparam("XPRS_HEURSTRATEGY", 0) ! No heuristics
     end-do
  2: do
                                         ! No cuts
! No heuristics
      setparam("XPRS_CUTSTRATEGY", 0)
      setparam("XPRS_HEURSTRATEGY", 0)
      setparam("XPRS_PRESOLVE", 0)
                                             ! No presolve
     end-do
  3: tree_cut_gen
                                             ! User branch&cut (single round)
                                             ! User branch&cut (several rounds)
  4: do
     tree cut gen
     SEVERALROUNDS:=true
     end-do
                                             ! User cut&branch (several rounds)
      tree_cut_gen
      SEVERALROUNDS:=true
     TOPONLY:=true
     end-do
 end-case
```

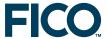

```
! Parallel setup
setcallback(XPRS_CB_PRENODE, "cb_updatebnd") ! Node pre-treatment callback
setcallback(XPRS_CB_INTSOL, "cb_intsol") ! Integer solution callback
! Solve the problem
minimize(MinCost)
end-model
```

The procedure tree\_cut\_gen sets up a user cut generation routine, configurable to generate cuts only at the top node of the branch-and-bound search (TOPONLY) or to execute one or several cut generation iterations per node (SEVERALROUNDS). The definition of the cut generation routine cb\_node itself is left out here.

The communication between concurrently running child models has two parts: (a) any integer solution found must be saved and comunicated to the master model and (b) bound updates sent by the master problem must be incorporated into the search. Xpress-Optimizer provides a specific integer solution callback for saving solutions into user structures. An obvious place for bound updates in nodes is the cut-manager callback function. However, this function being already in use for other purposes with certain settings of the algorithm, we employ a different callback function that also gets called at every node, the node pre-treatment callback.

```
! Update cutoff value
public function cb_updatebnd(node:integer): integer
 if not isqueueempty then
  repeat
   Msg:= getnextevent
  until isqueueempty
  newcutoff:= getvalue(Msg)
  setparam("XPRS_MIPABSCUTOFF", newcutoff)
  if (newcutoff < getparam("XPRS_LPOBJVAL")) then</pre>
                                            ! Node becomes infeasible
  end-if
 end-if
end-function
! Store and communicate new solution
public procedure cb intsol
 objval:= getparam("XPRS_LPOBJVAL")
                                           ! Retrieve current objective value
 cutoff:= getparam("XPRS_MIPABSCUTOFF")
 if(cutoff > objval) then
  setparam("XPRS_MIPABSCUTOFF", objval)
 end-if
! Get the solution values
 forall(t in TIMES) do
   forall(p in PRODUCTS) solprod(p,t):=getsol(produce(p,t))
  solsetup(t):=getsol(setup(t))
 end-do
! Store the solution in shared memory
 initializations to "raw:noindex"
  solprod as "shmem:solprod"+ALG
  solsetup as "shmem:solsetup"+ALG
```

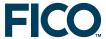

```
end-initializations
! Send "solution found" signal
  send(NEWSOL, objval)
end-procedure
```

The bound update callback function checks whether the event queue contains any events, if this is the case, it takes all events from the queue and sets the value of the last event as the new cutoff value. The rationale behind the loop for emptying the event queue is that the master model may have sent several improved solution values since the last check, the best value is always the one sent last, that is, the last in the queue.

The integer solution callback writes the solution values to shared memory, adding the identifier of the model (= value of ALG). The latter ensures that two child models that possibly write out their solution at the same time do not use the same memory area.

### 4.3 Results

A run with two models may generate a log similar to the following one (note that the model that terminates the search is not the same that has found the optimal solution).

```
Improved solution 1283 found by model 2
Improved solution 1250 found by model 2
Improved solution 1242 found by model 1
Improved solution 1236 found by model 2
Improved solution 1234 found by model 2
Best solution found by model 2
Optimality proven by model 1
Objective value: 1234
```

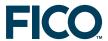

# 5 Dantzig-Wolfe decomposition: combining sequential and parallel solving

Dantzig-Wolfe decomposition (see [Teb01] for further detail) is a solution method for problems where, if a relatively small number of constraints were removed, the problem would fall apart into a number of independent problems. This means, it is possible to re-order the rows and columns of the constraint matrix as shown in Figure 1, where non-zero coefficients only occur within the gray shaded areas. Such a *primal block angular structure* may become immediately apparent by visualizing a problem matrix with Xpress-IVE. However, in most cases it will be necessary to re-organize the constraint definitions, grouping them by common index (sub)sets such as time periods, products, plant locations, and so on.

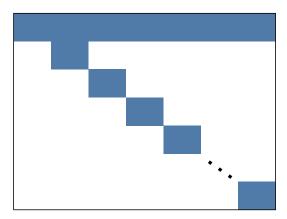

Figure 1: Coeffcient matrix with primal block angular structure

The constraints (including the objective function) involving variables of several or all subproblems are referred to as *global constraints* (also: common, linking, or master constraints). These constraints are used to form the *master problem*. The individual blocks on the diagonal of the coefficient matrix are solved as *pricing subproblems*, coordinated by the master problem. By solving the master problem we obtain a solution to the original problem. Since the master problem has a large number of variables (defined by the set of basic feasible solutions and unbounded directions of the pricing problems), we work with a *restricted master problem* over a small subset of the variables. The variables to enter the active set of variables of the restricted master problem are determined by solving the pricing subproblems. With objective functions for the pricing problems that are based on the dual values of the restricted master problem we can obtain that the objective function value at each extreme point is the reduced cost (or *price*) of the master problem variable associated with the extreme point.

For maximization problems, solving the modified pricing problems generates basic feasible solutions of maximum reduced cost. If the objective value at an extreme point is positive, then the associated master problem variable is added to the master problem; if the minimum objective value over all extreme points is negative, then no master problem variables exists to improve the current master problem solution.

The computational advantage of Dantzig-Wolfe decomposition arises from performing a significant amount of the computational work in the pricing problems that are roughly an order of magnitude smaller than the original problem and thus easier to solve. An aspect of the method that is of interest in the context of this paper is that the subproblems are independent of each other, and may therefore be solved concurrently.

A potential drawback of the decomposition approach is the huge size of the master problem, it

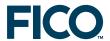

has many more variables—though fewer constraints—than the original problem. In general it is not required to generate all variables explicitly but since the feasible region of the master problem is more complex than that of the original problem, the solution path may be longer. Furthermore, numerical problems may occur through the dynamic generation of variables of the master problem.

Many factors may influence the performance of a decomposition approach, so for a particular application computational experiments will be required to find out whether this solution method is suitable. Such tests may include different ways of decomposing a given problem. As a general rule for the definition of a problem decomposition, one should aim for few global constraints since it is important to be able to (re)solve the master problem quickly. In addition, the pricing problems should be constructed in such a way that they are well formed problems in their own right to avoid computational problems due to degeneracy.

# 5.1 Example problem: multi-item, multi-period production planning

The company Coco has two plants that can produce two types of cocoa powder. The first factory has a total capacity of 400 tons per month and the second of 500 tons per month. The marketing department has provided estimations for the maximum amount of every product that may be sold in each of the next four months, and also the expected sales prices. Several raw materials are used in the production with known raw material requirements per ton of finished products. Finished products and raw material may be stored at the factories from one tim period to the next, incurring a given cost per ton and per time period. The raw material storage capacity at the factories is limited to 300 tons. How should the two plants be operated during the planning period to maximize the total profit?

#### 5.1.1 Original model

Let *PRODS* be the set of finished products, *FACT* the set of factories, *RAW* the set of raw materials, and  $TIMES = \{1, ..., NT\}$  the set of time periods under consideration.

We define decision variables  $make_{pft}$  representing the quantity of product p made at factory f during time period t. Furthermore, to model the transition from one time period to the next and to account for the different types of cost incurred, we need several other sets of variables:  $sell_{pft}$ , the amount of product p sold at factory f in period t;  $buy_{rft}$  the amount of raw material r bought at f in t; and finally  $pstock_{pft}$  and  $rstock_{rft}$  (both defined for t = 1, ..., NT + 1) respectively the amount of product and raw material held in stock at factory f at the beginning of period t.

Let further  $MXSELL_{pt}$  be the maximum sales quantity of product p in period t,  $MXMAKE_f$  the capacity limit of factory f, and MXRSTOCK the raw material storage capacity.

Let  $IPSTOCK_{pf}$  be the quantity of product p initially held in stock at factory f and  $IRSTOCK_{rf}$  the initial stock level of raw material r. We denote by CPSTOCK and CRSTOCK respectively the unit cost for storing finished product and raw material.

The objective function of maximizing the total profit is to maximize the sales revenues ( $REV_p$ ), minus the cost of production ( $CMAKE_{pf}$ ), buying raw material ( $CBUY_{rt}$ ), and storing finished products and raw material.

$$\begin{aligned} \text{maximize} & \sum_{p \in \textit{PRODS}} \sum_{f \in \textit{FACT}} \sum_{t \in \textit{TIME}} \textit{REV}_{pt} \cdot \textit{sell}_{pft} \\ & - \sum_{p \in \textit{PRODS}} \sum_{f \in \textit{FACT}} \sum_{t \in \textit{TIME}} \textit{CMAKE}_{pf} \cdot \textit{make}_{pft} - \sum_{r \in \textit{RAW}} \sum_{f \in \textit{FACT}} \sum_{t \in \textit{TIME}} \textit{CBUY}_{rt} \cdot \textit{buy}_{rft} \end{aligned}$$

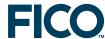

$$-\sum_{p \in PRODS} \sum_{f \in FACT} \sum_{t=2}^{NT+1} CPSTOCK \cdot pstock_{pft} - \sum_{r \in RAW} \sum_{f \in FACT} \sum_{t=2}^{NT+1} CRSTOCK \cdot rstock_{rft}$$

The possibility to store products between time periods gives rise to three sets of constraints: the *inventory balance* constraints for finished products  $(PBal_{pft})$  and for raw material  $(RBal_{rft})$ , and the limit on the raw material storage capacity  $(MxRStock_{ft})$ . The stock  $pstock_{p,f,t+1}$  of product p at the beginning of t+1 is given by the stock at the beginning of t plus the production in t reduced by the amount sold on t. The stock  $rstock_{r,f,t+1}$  of raw material t at the beginning of t+1 is given by the corresponding stock at the beginning of t plus the amount bought in t reduced by the quantity used in production during t.

$$\forall p \in PRODS, \forall f \in FACT, \forall t \in TIME : PBal_{pft} := pstock_{p,f,t+1} = pstock_{pft} + make_{pft} - sell_{pft}$$
 
$$\forall r \in RAW, \forall f \in FACT, \forall t \in TIME :$$
 
$$RBal_{rft} := rstock_{r,f,t+1} = rstock_{rft} + buy_{rft} - \sum_{p \in PRODS} REQ_{pr} \cdot make_{pft}$$
 
$$\forall f \in FACT, \forall t \in \{2, \dots, NT+1\} : MxRStock_{ft} := \sum_{r \in RAW} rstock_{rft} \leq MXRSTOCK$$

We further have two sets of capacity constraints: the production capacity of the factories is limited (constraints  $MxMake_{ft}$ ) and we can only sell up to a given maximum amount of finished products per time period (constraints  $MxSell_{ft}$ ).

Below the complete mathematical model is given. The initial stock levels (t = 1) of finished products and raw material are fixed to the given values.

$$\begin{aligned} & \text{maximize} \sum_{p \in PRODS} \sum_{f \in FACT} \sum_{t \in TIME} \sum_{CMAKE_{pf}} \cdot sell_{pft} \\ & - \sum_{p \in PRODS} \sum_{f \in FACT} \sum_{t \in TIME} \sum_{CMAKE_{pf}} \cdot make_{pft} - \sum_{r \in RAW} \sum_{f \in FACT} \sum_{t \in TIME} \sum_{CBUY_{rt}} \cdot buy_{rft} \\ & - \sum_{p \in PRODS} \sum_{f \in FACT} \sum_{t = 2} \sum_{CPSTOCK} \cdot pstock_{pft} - \sum_{r \in RAW} \sum_{f \in FACT} \sum_{t = 2} \sum_{CRSTOCK} \cdot rstock_{rft} \\ & \forall p \in PRODS, \forall f \in FACT, \forall t \in TIME : PBal_{pft} := pstock_{p,f,t+1} = pstock_{pft} + make_{pft} - sell_{pft} \\ & \forall r \in RAW, \forall f \in FACT, \forall t \in TIME : \\ & RBal_{rft} := rstock_{r,f,t+1} = rstock_{rft} + buy_{rft} - \sum_{p \in PRODS} REQ_{pr} \cdot make_{pft} \\ & \forall p \in PRODS, \forall t \in TIME : MxSell_{pt} := \sum_{f \in FACT} sell_{pft} \leq MXSELL_{p} \\ & \forall f \in FACT, \forall t \in TIME : MxMake_{ft} := \sum_{p \in PRODS} make_{pft} \leq MXMAKE_{f} \\ & \forall f \in FACT, \forall t \in \{2, \dots, NT+1\} : MxRStock_{ft} := \sum_{r \in RAW} rstock_{rft} \leq MXRSTOCK \\ & \forall p \in PRODS, \forall f \in FACT : rstock_{pf1} = IPSTOCK_{pf} \\ & \forall r \in RAW, \forall f \in FACT : rstock_{rf1} = IRSTOCK_{rf} \\ & \forall p \in PRODS, \forall f \in FACT, \forall t \in TIME : make_{pft} \geq 0, sell_{pft} \geq 0 \\ & \forall r \in RAW, \forall f \in FACT, \forall t \in TIME : buy_{rft} \geq 0 \\ & \forall r \in RAW, \forall f \in FACT, \forall t \in TIME : buy_{rft} \geq 0 \\ & \forall r \in RAW, \forall f \in FACT, \forall t \in \{1, \dots, NT+1\} : rstock_{rft} > 0 \end{aligned}$$

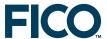

### 5.1.2 Problem decomposition

We now decompose the problem described above according to production locations. Notice that this is not the only way of decomposing this problem: we may just as well choose a decomposition by products or by time periods. However, both of these choices result in a larger number of global constraints than the decomposition by factories, meaning that the master problem may become more difficult to solve.

For every factory f we obtain the following subproblem (including the sales limit constraints *MxSell* in the form of bounds in the submodels is not required, but may lead to better, that is, more exact or faster solutions).

$$\begin{aligned} & \text{maximize} \sum_{p \in PRODS} \sum_{t \in TIME} REV_{pt} \cdot sell_{pt} \\ & - \sum_{p \in PRODS} \sum_{t \in TIME} CMAKE_p \cdot make_{pt} - \sum_{r \in RAW} \sum_{t \in TIME} CBUY_{rt} \cdot buy_{rt} \\ & - \sum_{p \in PRODS} \sum_{t = 2}^{NT+1} CPSTOCK \cdot pstock_{pt} - \sum_{r \in RAW} \sum_{t = 2}^{NT+1} CRSTOCK \cdot rstock_{rt} \\ & \forall p \in PRODS, \forall t \in TIME : PBal_{pt} := pstock_{p,t+1} = pstock_{pt} + make_{pt} - sell_{pt} \\ & \forall r \in RAW, \forall t \in TIME : RBal_{rt} := rstock_{r,t+1} = rstock_{rt} + buy_{rt} - \sum_{p \in PRODS} REQ_{pr} \cdot make_{pt} \\ & \forall t \in TIME : MxMake_t := \sum_{p \in PRODS} make_{pt} \leq MXMAKE \\ & \forall t \in \{2, \dots, NT+1\} : MxRStock_t := \sum_{r \in RAW} rstock_{rt} \leq MXRSTOCK \\ & \forall p \in PRODS, \forall t \in TIME : MxSell_{pt} := sell_{pt} \leq MXSELL_p \\ & \forall p \in PRODS : pstock_{p1} = IPSTOCK_p \\ & \forall r \in RAW : rstock_{r1} = IRSTOCK_r \\ & \forall p \in PRODS, \forall t \in TIME : make_{pt} \geq 0, sell_{pt} \geq 0 \\ & \forall r \in RAW, \forall t \in TIME : buy_{rt} \geq 0 \\ & \forall p \in PRODS, \forall t \in \{1, \dots, NT+1\} : rstock_{rt} \geq 0 \end{aligned}$$

The master problem only contains a single set of global constraints, namely the sales limit constraints *MxSell* (for clarity's sake, the non-negativity constraints are left out here).

$$\begin{aligned} \text{maximize} & \sum_{p \in PRODS} \sum_{f \in FACT} \sum_{t \in TIME} REV_{pt} \cdot sell_{pft} \\ & - \sum_{p \in PRODS} \sum_{f \in FACT} \sum_{t \in TIME} CMAKE_{pf} \cdot make_{pft} - \sum_{r \in RAW} \sum_{f \in FACT} \sum_{t \in TIME} CBUY_{rt} \cdot buy_{rft} \\ & - \sum_{p \in PRODS} \sum_{f \in FACT} \sum_{t = 2}^{NT+1} CPSTOCK \cdot pstock_{pft} - \sum_{r \in RAW} \sum_{f \in FACT} \sum_{t = 2}^{NT+1} CRSTOCK \cdot rstock_{rft} \\ \forall p \in PRODS, \forall t \in TIME : MxSell_{pt} := \sum_{f \in FACT} sell_{pft} \leq MXSELL_{p} \end{aligned}$$

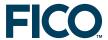

In the decomposition algorithm, the decision variables in the master problem are expressed via the solutions (*proposals*) generated by the subproblems, such as

$$\forall p \in PRODS, \forall f \in FACT, \forall t \in TIME : sell_{pft} = \sum_{k=1}^{nPROP_f} Prop\_sell_{pftk} \cdot weight_{fk}$$

where  $Prop\_sell_{pftk}$  stands for the solution value of variable  $sell_{pt}$  in the  $k^{th}$  proposal generated by subproblem f and  $Prop\_cost_{fk}$  is the objective value this proposal. For every subproblem f we need to add a convexity constraint  $Convex_f$  on the  $weight_{fk}$  variables.

$$\begin{aligned} & \text{maximize} \sum_{f \in \textit{FACT}} \sum_{k=1}^{\textit{nPROP}_f} \textit{Prop\_cost}_{fk} \cdot \textit{weight}_{fk} \\ & \forall p \in \textit{PRODS}, \forall t \in \textit{TIME}: \textit{MxSell}_{pt} := \sum_{f \in \textit{FACT}} \sum_{k=1}^{\textit{nPROP}_f} \textit{Prop\_sell}_{pftk} \cdot \textit{weight}_{fk} \leq \textit{MXSELL}_p \\ & \forall f \in \textit{FACT}: \textit{Convex}_f := \sum_{k=1}^{\textit{nPROP}_f} \textit{weight}_{fk} = 1 \\ & \forall f \in \textit{FACT}, \forall k \in 1, \dots, \textit{nPROP}_f : \textit{weight}_{fk} \geq 0 \end{aligned}$$

We shall refer to this problem as the *modified master problem*. Without going any further into technical detail we simply remark that a correspondence exists between the solution of the original problem and those of the modified master problem.

# 5.2 Implementation

The decomposition algorithm has several phases:

- Phase 1: generation of a set of proposals to obtain a feasible solution to the modified master problem.
- Phase 2: optimization of the modified master problem.
- Phase 3: calculate the solution to the original problem.

The suproblems solved in phases 1 and 2 take as their objective functions sums of the dual values from the modfied master problem. To avoid starting off with an empty master problem and hence random dual information that may be misleading we add a crash *Phase 0* to our implementation that generates one proposal for each subproblem with the original objective function.

#### 5.2.1 Master model

Below follows the body of the master model file. The definitions of the function bodies will be shown later in Section 5.2.3.

```
model "Coco3 Master"
uses "mmxprs", "mmjobs", "mmsystem"
parameters
```

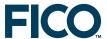

```
DATAFILE = "coco2.dat"
 ALG = 0
                                        ! 0: stop phase with 1st failed subpb.
                                        ! 1: stop when all subprob.s fail
end-parameters
forward procedure process_sub_result
forward procedure solve_master(phase:integer)
forward procedure process_master_result
forward function calc_solution:real
forward procedure print_solution
declarations
 PHASE 0=2
                                      ! Event codes sent to submodels
 PHASE_1=3
 PHASE 2=4
 PHASE_3=5
 EVENT_SOLVED=6
                                      ! Event codes sent by submodels
 EVENT_FAILED=7
 EVENT_READY=8
 NPROD, NFACT, NRAW, NT: integer
end-declarations
initializations from DATAFILE
 NPROD NFACT NRAW NT
end-initializations
declarations
 PRODS = 1..NPROD
                                      ! Range of products (p)
 FACT = 1..NFACT
                                         factories (f)
 RAW = 1..NRAW
                                                 raw materials (r)
 TIME = 1..NT
                                                time periods (t)
 nIter: integer
                                      ! Iteration counter
 nPROP: array(FACT) of integer ! Counters of proposals from subprob.s
end-declarations
!**** Master problem ****
declarations
 MXSELL: array(PRODS, TIME) of real ! Max. amount of p that can be sold
                                     ! Violation of sales/buying limits
 excessS: mpvar
 weight: array(FACT, range) of mpvar ! weights for proposals
 MxSell: array(PRODS, TIME) of linctr ! Sales limit constraints
 Convex: array(FACT) of linctr ! Convexity constraints
Price_convex: array(FACT) of real ! Dual price on convexity constraints
 Price_sell: array(PRODS,TIME) of real ! Dual price on sales limits
end-declarations
initializations from DATAFILE
 MXSELL
end-initializations
!**** Submodels ****
declarations
 submod: array(FACT) of Model ! One subproblem per factory
 Stopped: set of integer
 modid: array(set of integer) of integer ! Model indices
end-declarations
res:= compile("q", "cocoSubF.mos") ! Compile the submodel file
forall(f in FACT) do
                                     ! Load & run one submodel per product
 Price_convex(f):= 1
 load(submod(f), "cocoSubF.bim")
 modid(getid(submod(f))):= f
 run(submod(f), "Factory=" + f + ",DATAFILE=" + DATAFILE)
 wait
                                     ! Wait for child model to be ready
 ev:=getnextevent
 if ev.class=EVENT_END then
```

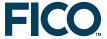

```
writeln("Cannot start all necessary models - aborting")
  exit(1)
 end-if
end-do
!**** Phase 0: Crash ****
nIter:=1; finished:=false
writeln("\nPHASE 0 -- Iteration ", nIter); fflush
forall(f in FACT)
                                     ! Start solving all submodels (Phase 1)
 send(submod(f), PHASE_0, 0)
forall(f in FACT) do
 wait
                                      ! Wait for child (termination) events
 ev:= getnextevent
 if getclass(ev) = EVENT_SOLVED then
  process_sub_result
                                     ! Add new proposal to master problem
 elif getclass(ev) = EVENT_FAILED then
  finished:= true
 end-if
end-do
if finished then
 writeln("Problem is infeasible")
 exit(1)
end-if
                                      ! Solve the updated Ph. 1 master problem
solve_master(1)
process_master_result
                                      ! Store initial pricing data for submodels
!**** Phase 1: proposal generation (feasibility) ****
repeat
 noimprove:= 0
 nIter+=1
 writeln("\nPHASE 1 -- Iteration ", nIter); fflush
 forall(f in FACT)
                                      ! Start solving all submodels (Phase 1)
  send(submod(f), PHASE_1, Price_convex(f))
 forall(f in FACT) do
  wait.
                                     ! Wait for child (termination) events
  ev:= getnextevent
  if getclass(ev)=EVENT_SOLVED then
   process_sub_result
                                     ! Add new proposal to master problem
  elif getclass(ev) = EVENT_FAILED then
   noimprove += 1
  end-if
 end-do
 if noimprove = NFACT then
  writeln("Problem is infeasible")
  exit(2)
 end-if
 if ALG=0 and noimprove > 0 then
  writeln("No improvement by some subproblem(s)")
 end-if
 solve_master(1)
                                     ! Solve the updated Ph. 1 master problem
 if getobjval>0.00001 then
                                     ! Store new pricing data for submodels
  process_master_result
 {\tt end-if}
until getobjval <= 0.00001
!*** Phase 2: proposal generation (optimization) ****
```

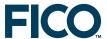

```
writeln("\n**** PHASE 2 ****")
finished:=false
repeat
 solve_master(2)
                                     ! Solve Phase 2 master problem
 process_master_result
                                     ! Store new pricing data for submodels
 nIter+=1
 writeln("\nPHASE 2 -- Iteration ", nIter); fflush
 forall(f in FACT)
                                    ! Start solving all submodels (Phase 2)
  send(submod(f), PHASE_2, Price_convex(f))
 forall(f in FACT) do
  wait
                                    ! Wait for child (termination) events
  ev:= getnextevent
  if getclass(ev)=EVENT_SOLVED then
                                    ! Add new proposal to master problem
   process_sub_result
  elif getclass(ev) = EVENT_FAILED then
   if ALG=0 then
    finished:=true
                                     ! 1st submodel w/o prop. stops phase 2
    Stopped += {modid(getfromid(ev))} ! Stop phase 2 only when no submodel
                                      ! generates a new proposal
  end-if
 end-do
 if getsize(Stopped) = NFACT then finished:= true; end-if
until finished
solve_master(2)
                                     ! Re-solve master to integrate
                                     ! proposal(s) from last ph. 2 iteration
!**** Phase 3: solution to the original problem ****
writeln("\n**** PHASE 3 ****")
forall(f in FACT) do
 send(submod(f), PHASE_3, 0) ! Stop all submodels
 wait
 dropnextevent
end-do
writeln("Total Profit=", calc_solution)
print_solution
end-model
```

The initial declarations block of this model defines a certain number of event codes that are used to identify the messages sent between this master model and its child (sub)models. The same declarations need to be repeated in the child models.

### 5.2.2 Single factory model

The model file cocoSubF.mos with the definition of the subproblems has the following contents.

```
model "Coco Subproblem (factory based decomp.)"
uses "mmxprs", "mmjobs"

parameters
Factory = 0
TOL = 0.00001
DATAFILE = "coco3.dat"
end-parameters

forward procedure process_solution
```

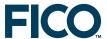

```
declarations
 PHASE_0=2
                                       ! Event codes sent to submodels
 PHASE_1=3
 PHASE_2=4
 PHASE 3=5
 EVENT_SOLVED=6
                                       ! Event codes sent by submodels
 EVENT_FAILED=7
 EVENT_READY=8
 NPROD, NFACT, NRAW, NT: integer
end-declarations
send(EVENT_READY, 0)
                                      ! Model is ready (= running)
initializations from DATAFILE
 NPROD NFACT NRAW NT
end-initializations
declarations
 PRODS = 1..NPROD
                                       ! Range of products (p)
 FACT = 1..NFACT
                                       ! factories (f)
 RAW = 1..NRAW
                                                 raw materials (r)
 TIME = 1..NT
                                       1
                                                 time periods (t)
 REV: array(PRODS, TIME) of real
                                      ! Unit selling price of products
                                      ! Unit cost to make product p
 CMAKE: array(PRODS, FACT) of real
                                      ! at factory f
 CBUY: array(RAW, TIME) of real
                                      ! Unit cost to buy raw materials
 REQ: array(PRODS,RAW) of real
                                       ! Requirement by unit of product p
                                       ! for raw material r
 MXSELL: array(PRODS, TIME) of real
                                      ! Max. amount of p that can be sold
 MXMAKE: array(FACT) of real
                                      ! Max. amount factory f can make
                                       ! over all products
 IPSTOCK: array(PRODS,FACT) of real
                                       ! Initial product stock levels
 IRSTOCK: array(RAW,FACT) of real
                                       ! Initial raw material stock levels
 CPSTOCK: real
                                       ! Unit cost to store any product p
 CRSTOCK: real
                                       ! Unit cost to store any raw mat. r
 MXRSTOCK: real
                                       ! Raw material storage capacity
 make: array(PRODS,TIME) of mpvar
                                      ! Amount of products made at factory
 sell: array (PRODS, TIME) of mpvar ! Amount of product sold from factory
 buy: array(RAW, TIME) of mpvar
                                      ! Amount of raw material bought
 pstock: array(PRODS,1..NT+1) of mpvar ! Product stock levels at start
                                       ! of period t
 rstock: array(RAW,1..NT+1) of mpvar ! Raw material stock levels
                                       ! at start of period t
 sol_make: array(PRODS,TIME) of real
                                      ! Amount of products made
 sol_sell: array(PRODS,TIME) of real ! Amount of product sold
                                     ! Amount of raw mat. bought
 sol_buy: array(RAW,TIME) of real
 sol_pstock: array(PRODS,1..NT+1) of real ! Product stock levels
 sol_rstock: array(RAW,1..NT+1) of real  ! Raw mat. stock levels
 Profit: linctr
                                       ! Profit of proposal
 Price_sell: array(PRODS, TIME) of real ! Dual price on sales limits
end-declarations
initializations from DATAFILE
 CMAKE REV CBUY REQ MXSELL MXMAKE
 IPSTOCK IRSTOCK MXRSTOCK CPSTOCK CRSTOCK
end-initializations
! Product stock balance
forall(p in PRODS,t in TIME)
 PBal(p,t) := pstock(p,t+1) = pstock(p,t) + make(p,t) - sell(p,t)
! Raw material stock balance
forall(r in RAW, t in TIME)
```

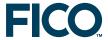

```
RBal(r,t) := rstock(r,t+1) =
  rstock(r,t) + buy(r,t) - sum(p in PRODS) REQ(p,r) * make(p,t)
! Capacity limit
forall(t in TIME)
 MxMake(t):= sum(p in PRODS) make(p,t) <= MXMAKE(Factory)</pre>
! Limit on the amount of prod. p to be sold
forall(p in PRODS,t in TIME) sell(p,t) <= MXSELL(p,t)</pre>
! Raw material stock limit
forall(t in 2..NT+1)
 MxRStock(t):= sum(r in RAW) rstock(r,t) <= MXRSTOCK</pre>
! Initial product and raw material stock levels
forall(p in PRODS) pstock(p,1) = IPSTOCK(p,Factory)
forall(r in RAW) rstock(r,1) = IRSTOCK(r,Factory)
! Total profit
Profit:=
 sum(p in PRODS, t in TIME) REV(p, t) * sell(p, t) -
                                                            ! revenue
 sum(p in PRODS,t in TIME) CMAKE(p,Factory) * make(p,t) - ! prod. cost
 sum(r in RAW,t in TIME) CBUY(r,t) * buy(r,t) -
                                                            ! raw mat.
 sum(p in PRODS,t in 2..NT+1) CPSTOCK * pstock(p,t) -
                                                            ! p storage
 sum(r in RAW,t in 2..NT+1) CRSTOCK * rstock(r,t)
                                                            ! r storage
! (Re)solve this model until it is stopped by event "PHASE_3"
repeat
 wait
 ev:= getnextevent
 Phase:= getclass(ev)
 if Phase=PHASE_3 then
                                     ! Stop the execution of this model
 end-if
 Price_convex:= getvalue(ev)
                                 ! Get new pricing data
 if Phase<>PHASE_0 then
  initializations from "raw:noindex"
   Price_sell as "shmem:Price_sell"
  end-initializations
 end-if
! (Re)solve this model
 if Phase=PHASE 0 then
  maximize(Profit)
 elif Phase=PHASE_1 then
  maximize(sum(p in PRODS,t in TIME) Price_sell(p,t)*sell(p,t) + Price_convex)
 else
             ! PHASE 2
  maximize(
   Profit - sum(p in PRODS,t in TIME) Price_sell(p,t) *sell(p,t) -
    Price_convex)
 end-if
 writeln("Factory ", Factory, " - Obj: ", getobjval,
          " Profit: ", getsol(Profit), " Price_sell: ",
          getsol(sum(p in PRODS, t in TIME) Price_sell(p,t)*sell(p,t)),
          " Price_convex: ", Price_convex)
 fflush
 if getobjval > TOL then
                                     ! Solution found: send values to master
  process_solution
 elif getobjval <= TOL then
                                    ! Problem is infeasible (Phase 0/1) or
  send(EVENT_FAILED,0)
                                      ! no improved solution found (Phase 2)
  send(EVENT_READY, 0)
 end-if
until false
```

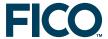

```
! Process solution data
procedure process_solution
 forall(p in PRODS, t in TIME) do
  sol_make(p,t):= getsol(make(p,t))
  sol_sell(p,t) := getsol(sell(p,t))
 end-do
 forall(r in RAW, t in TIME) sol_buy(r,t) := getsol(buy(r,t))
 forall(p in PRODS,t in 1..NT+1) sol_pstock(p,t):= getsol(pstock(p,t))
 forall(r in RAW,t in 1..NT+1) sol_rstock(r,t) := getsol(rstock(r,t))
 Prop_cost:= getsol(Profit)
 send(EVENT_SOLVED,0)
 initializations to "mempipe:noindex, sol"
  Factory
  sol_make sol_sell sol_buy sol_pstock sol_rstock
  Prop_cost
 end-initializations
end-procedure
end-model
```

The child models are re-solved until they receive the PHASE\_3 code. At every iteration they write their solution values to memory so that these can be processed by the master model.

## 5.2.3 Master problem subroutines

The following three subroutines of the master model recover the solutions produced by the subproblems (process\_sub\_result), re-solve the master problem (solve\_master), and communicate the solution of the master problem to its child models (process\_master\_result).

```
declarations
Prop_make: array(PRODS,FACT,TIME,range) of real ! Amount of products made
Prop_sell: array(PRODS,FACT,TIME,range) of real ! Amount of product sold
Prop_buy: array(RAW, FACT, TIME, range) of real ! Amount of raw mat. bought
Prop_pstock: array(PRODS,FACT,1..NT+1,range) of real ! Product stock levels
Prop_rstock: array(RAW,FACT,1..NT+1,range) of real ! Raw mat. stock levels
Prop_cost: array(FACT, range) of real ! Cost/profit of each proposal
end-declarations
procedure process_sub_result
declarations
 f: integer
                                         ! Factory index
                                       ! Solution values of the proposal:
 sol_make: array(PRODS,TIME) of real ! Amount of products made sol_sell: array(PRODS,TIME) of real ! Amount of product sold sol buy: array(RRW TIME) of real ! Amount of raw mat bound
 sol_buy: array(RAW,TIME) of real
                                              ! Amount of raw mat. bought
  sol_pstock: array(PRODS,1..NT+1) of real ! Product stock levels
 sol_rstock: array(RAW,1..NT+1) of real  ! Raw mat. stock levels
 pc: real
                                        ! Cost of the proposal
end-declarations
! Read proposal data from memory
initializations from "mempipe:noindex,sol"
 f
 sol_make sol_sell sol_buy sol_pstock sol_rstock
 end-initializations
! Add the new proposal to the master problem
nPROP(f) += 1
create(weight(f,nPROP(f)))
 forall(p in PRODS, t in TIME) do
 Prop_make(p, f, t, nPROP(f)) := sol_make(p, t)
```

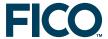

```
Prop_sell(p,f,t,nPROP(f)):= sol_sell(p,t)
 forall(r in RAW,t in TIME) Prop_buy(r,f,t,nPROP(f)):= sol_buy(r,t)
 forall(p in PRODS,t in 1..NT+1) Prop_pstock(p,f,t,nPROP(f)):= sol_pstock(p,t)
 forall(r in RAW,t in 1..NT+1) Prop_rstock(r,f,t,nPROP(f)):= sol_rstock(r,t)
Prop_cost(f,nPROP(f)):= pc
writeln("Sol. for factory ", f, ":\n make: ", sol_make, "\n sell:
                                ", sol_buy, "\n pstock: ", sol_pstock,
         sol_sell, "\n buy:
  "\n rstock: ", sol_rstock)
end-procedure
procedure solve master(phase: integer)
 forall(f in FACT)
 Convex(f) := sum (k in 1..nPROP(f)) weight(f,k) = 1
if phase=1 then
 forall(p in PRODS,t in TIME)
  MxSell(p,t):=
   sum(f in FACT,k in 1..nPROP(f)) Prop_sell(p,f,t,k)*weight(f,k) -
    excessS <= MXSELL(p,t)
 minimize (excessS)
else
  forall(p in PRODS, t in TIME)
  MxSell(p,t):=
   sum(f in FACT,k in 1..nPROP(f)) Prop_sell(p,f,t,k)*weight(f,k) <=</pre>
    MXSELL(p,t)
 maximize(sum(f in FACT, k in 1..nPROP(f)) Prop_cost(f,k) * weight(f,k))
 end-if
writeln("Master problem objective: ", getobjval)
write(" Weights:")
forall(f in FACT,k in 1..nPROP(f)) write(" ", getsol(weight(f,k)))
writeln
end-procedure
procedure process_master_result
 forall(p in PRODS,t in TIME) Price_sell(p,t):=getdual(MxSell(p,t))
forall(f in FACT) Price_convex(f):=getdual(Convex(f))
initializations to "raw:noindex"
 Price_sell as "shmem:Price_sell"
end-initializations
end-procedure
```

Finally, the master model is completed by two subroutines for calculating the solution to the original problem (calc\_solution), Phase 3 of the decomposition algorithm, and printing out the solution (print\_solution). The solution to the original problem is obtained from the solution values of the modfied master problem and the proposals generated by the subproblems.

```
declarations
                                   ! Unit selling price of products
REV: array(PRODS, TIME) of real
CMAKE: array(PRODS,FACT) of real
                                    ! Unit cost to make product p
                                   ! at factory f
CBUY: array(RAW, TIME) of real
                                   ! Unit cost to buy raw materials
COPEN: array(FACT) of real
                                   ! Fixed cost of factory f being
                                    ! open for one period
CPSTOCK: real
                                    ! Unit cost to store any product p
CRSTOCK: real
                                    ! Unit cost to store any raw mat. r
Sol_make: array(PRODS,FACT,TIME) of real ! Solution value (products made)
Sol_sell: array(PRODS,FACT,TIME) of real ! Solution value (product sold)
Sol_buy: array(RAW,FACT,TIME) of real ! Solution value (raw mat. bought)
Sol_pstock: array(PRODS,FACT,1..NT+1) of real ! Sol. value (prod. stock)
Sol_rstock: array(RAW,FACT,1..NT+1) of real ! Sol. value (raw mat. stock)
```

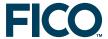

```
end-declarations
initializations from DATAFILE
CMAKE REV CBUY CPSTOCK CRSTOCK COPEN
end-initializations
function calc_solution: real
forall(p in PRODS, f in FACT, t in TIME) do
 Sol_sell(p,f,t):=
  sum(k in 1..nPROP(f)) Prop_sell(p,f,t,k) * getsol(weight(f,k))
 Sol_make(p, f, t) :=
  sum(k in 1..nPROP(f)) Prop_make(p,f,t,k) * getsol(weight(f,k))
end-do
 forall(r in RAW, f in FACT, t in TIME) Sol_buy(r, f, t):=
  sum(k in 1..nPROP(f)) Prop_buy(r,f,t,k) * getsol(weight(f,k))
 forall(p in PRODS, f in FACT, t in 1..NT+1) Sol_pstock(p, f, t):=
 sum(k in 1..nPROP(f)) Prop_pstock(p, f, t, k) * getsol(weight(f, k))
 forall(r in RAW, f in FACT, t in 1..NT+1) Sol_rstock(r, f, t):=
 sum(k in 1..nPROP(f)) Prop_rstock(r, f, t, k) * getsol(weight(f, k))
returned:=
 sum(p in PRODS, f in FACT, t in TIME) REV(p,t) * Sol_sell(p,f,t) -
 sum(p in PRODS, f in FACT, t in TIME) CMAKE(p, f) * Sol_make(p, f, t) -
 sum(r in RAW, f in FACT, t in TIME) CBUY(r,t) * Sol_buy(r,f,t) -
 sum(p in PRODS, f in FACT, t in 2..NT+1) CPSTOCK * Sol_pstock(p, f, t) -
 sum(r in RAW, f in FACT, t in 2..NT+1) CRSTOCK * Sol_rstock(r,f,t)
end-function
procedure print_solution
writeln("Finished products:")
forall(f in FACT) do
 writeln("Factory ", f, ":")
 forall(p in PRODS) do
  write(" ", p, ": ")
  forall(t in TIME) write(strfmt(Sol_make(p,f,t),6,1), "(",
                           strfmt(Sol_pstock(p,f,t+1),5,1), ")")
  writeln
 end-do
end-do
writeln("Raw material:")
 forall(f in FACT) do
 writeln("Factory ", f, ":")
 forall(r in RAW) do
  write(" ", r, ": ")
  forall(t in TIME) write(strfmt(Sol_buy(r,f,t),6,1), "(",
                           strfmt(Sol_rstock(r,f,t+1),5,1), ")")
  writeln
 end-do
end-do
writeln("Sales:")
forall(f in FACT) do
 writeln("Factory ", f, ":")
 forall(p in PRODS) do
  write(" ", p, ": ")
  forall(t in TIME) write(strfmt(Sol_sell(p,f,t),4))
  writeln
 end-do
end-do
writeln("\nComputation time: ", gettime)
end-procedure
```

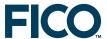

### 5.3 Results

For the test cases that have been tried the solutions produced by our decomposition algorithm are close to the optimal solution, but the latter is not always reached. The reason behind this is that the decomposition algorithm is a sequence of iterations that may accumulate errors at different levels—lowering the tolerances used as stopping criterion in the submodels most of the time does not improve the solution. However, the configuration of the decomposition algorithm itself shows some impact on the solution: in phases 1 and 2 one may choose, for instance, to stop once the first submodel returns no improvement or continue until no more proposals are generated. Generating more proposals sometimes helps finding a better solution, but it also increases the number of times (sub)problems are solved and hence prolongates the solving time.

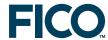

# 6 Benders decomposition: working with several different submodels

Benders decomposition is a decomposition method for solving large Mixed Integer Programming problems. Instead of solving a MIP problem that may be too large for standard solution methods all-in-one, we work with a sequence of linear and pure integer subproblems (the latter with a smaller number of constraints than the original problem). The description of the decomposition algorithm below is taken from [Hu69] where the interested reader will also find proofs of its finiteness and of the statement that it always results in the optimal solution.

Consider the following standard form of a mixed-integer programming problem (problem I).

minimize 
$$z = Cx + Dy$$
  
 $Ax + By \ge b$   
 $x, y \ge 0, y$  integer

In the above, and all through this section, we use bold letters for vectors and matrices. For instance,  $\mathbf{Cx} + \mathbf{Dy}$  stands for  $\sum_{i=1}^{NCTVAR} C_i \cdot x_i + \sum_{i=1}^{NINTVAR} D_i \cdot y_i$ , where *NCTVAR* denotes the number of continuous variables and *NINTVAR* the number of integer variables.

For given values  $\mathbf{y}'$  of  $\mathbf{y}$  the problem above is reduced to a linear program (problem II)—we leave out the constant term in the objective:

$$\begin{aligned} & \text{minimize Cx} \\ & \textbf{Ax} \geq \textbf{b} - \textbf{By}' \\ & \textbf{x} \geq \textbf{0} \end{aligned}$$

The dual program of *problem II* is given by *problem IId*:

$$\begin{aligned} & \text{maximize } u(b-By') \\ & uA \leq C \\ & u \geq 0 \end{aligned}$$

An interesting feature of the dual problem IId is that the feasible region of  $\mathbf{u}$  is independent of  $\mathbf{y}$ . Furthermore, from duality theory it follows that if problem IId is infeasible or has no finite optimum solution, then the original problem I has no finite optimum solution. Again from duality theory we know that if problem IId has a finite optimum solution  $\mathbf{u}^*$  then this solution has the same value as the optimum solution to the primal problem (that is,  $\mathbf{u}^*(\mathbf{b} - \mathbf{B}\mathbf{y}') = \mathbf{C}\mathbf{x}^*$ ), and for a solution  $\mathbf{u}^p$  (at a vertex p of the feasible region) we have  $\mathbf{u}^p(\mathbf{b} - \mathbf{B}\mathbf{y}') \leq \mathbf{C}\mathbf{x}^*$ . Substituting the latter into the objective of the original MIP problem we obtain a constraint of the form

$$z \ge \mathbf{u}^p(\mathbf{b} - \mathbf{B}\mathbf{y}) + \mathbf{D}\mathbf{y}$$

To obtain the optimum solution  $\mathbf{z}^*$  of the original MIP problem (problem I) we may use the following partitioning algorithm that is known as *Benders decomposition algorithm*:

Step 0 Find a 
$$u'$$
 that satisfies  $u'A \le C$  if no such  $u'$  exists then the original problem (I) has no feasible solution else continue with Step 1 end-if

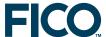

# **Step 1** Solve the pure integer program

minimize 
$$z$$
  
 $z \ge u'(b - By) + Dy$   
 $y \ge 0$ , y integer

If z is unbounded from below, take a z to be any small value z'.

# Step 2 With the solution y' of Step 1, solve the linear program

$$\begin{aligned} & \text{maximize } u(b-By') \\ & uA \leq C \\ & u \geq 0 \end{aligned}$$

If u goes to inifinity with  $\mathbf{u}(\mathbf{b} - \mathbf{B}\mathbf{y}')$ 

then add the constraint  $\sum_i u_i \le M$ , where M is a large positive constant, and resolve the problem

end-if

Let the solution of this program be  $\mathbf{u}''$ .

if 
$$z' - Dy' \le u''(b - By')$$

then continue with Step 3

else return to Step 1 and add the constraint  $z' \geq \mathbf{D}\mathbf{y} + \mathbf{u}''(\mathbf{b} - \mathbf{B}\mathbf{y})$ 

end-if

**Step 3** With the solution y' of Step 1, solve the linear program

$$\begin{aligned} & \text{minimize Cx} \\ & \textbf{Ax} \geq \textbf{b} - \textbf{By}' \\ & \textbf{x} > \textbf{0} \end{aligned}$$

 $\mathbf{x}'$  and  $\mathbf{y}'$  are the optimum solution  $\mathbf{z}^* = \mathbf{C}\mathbf{x}' + \mathbf{D}\mathbf{y}'$ 

This algorithm is provably finite. It results in the optimum solution and at any time during its execution lower and upper bounds on the optimum solution  $\mathbf{z}^*$  can be obtained.

# 6.1 A small example problem

Our implementation of Benders decomposition will solve the following example problem with NCTVAR = 3 continuous variables  $x_i$ , NINTVAR = 3 integer variables  $y_i$ , and NC = 4 inequality constraints.

minimize 
$$5 \cdot x_1 + 4 \cdot x_2 + 3 \cdot x_3 + 2 \cdot y_1 + 2 \cdot y_2 + 3 \cdot y_3$$
  
 $x_1 - x_2 + 5 \cdot x_3 + 3 \cdot y_1 + 2 \cdot y_3 \ge 5$   
 $4 \cdot x_2 + 3 \cdot x_3 - y_1 + y_2 \ge 7$   
 $2 \cdot x_1 - 2 \cdot x_3 + y_1 - y_2 \ge 4$   
 $3 \cdot x_1 + 5 \cdot y_1 + 5 \cdot y_2 + 5 \cdot y_3 \ge -2$   
 $x, y \ge 0$ , y integer

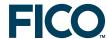

# 6.2 Implementation

#### 6.2.1 Master model

The master model reads in the data, defines the solution algorithm, coordinates the communication between the submodels, and prints out the solution at the end. For step 2 of the algorithm (solving the dual problem with fixed integer variables) we have the choice to solve either the primal problem and retrieve the dual solution values from the Optimizer or to define the dual problem ourselves and solve it. Model parameter ALG lets the user choose between these two options.

The main part of the master model looks as follows. Prior to the start of the solution algorithm itself all submodels are compiled, loaded, and started so that in each step of the algorithm we simply need to trigger the (re)solving of the corresponding submodel.

```
model "Benders (master model)"
uses "mmxprs", "mmjobs"
parameters
 NCTVAR = 3
 NINTVAR = 3
  NC = 4
  BIGM = 1000
 ALG = 1
                                        ! 1: Use Benders decomposition (dual)
                                        ! 2: Use Benders decomposition (primal)
 DATAFILE = "bprob33.dat"
 end-parameters
 forward procedure start_solution
 forward procedure solve_primal_int(ct: integer)
 forward procedure solve_cont
 forward function eval_solution: boolean
 forward procedure print_solution
 declarations
  STEP_0=2
                                       ! Event codes sent to submodels
  STEP_1=3
 STEP_2=4
  EVENT_SOLVED=6
                                       ! Event codes sent by submodels
  EVENT_INFEAS=7
  EVENT READY=8
  CtVars = 1..NCTVAR
                                       ! Continuous variables
  IntVars = 1..NINTVAR
                                      ! Discrete variables
                                       ! Set of constraints (orig. problem)
  Ctrs = 1..NC
  A: array(Ctrs,CtVars) of integer ! Coeff.s of continuous variables
  B: array(Ctrs,IntVars) of integer ! Coeff.s of discrete variables
  \mbox{b: array(Ctrs) of integer} \qquad \qquad ! \mbox{ RHS values}
  C: array(CtVars) of integer
                                      ! Obj. coeff.s of continuous variables
 C: array(Ctvars) of Integer

D: array(IntVars) of integer

Ctr: array(Ctrs) of linctr

CtrD: array(CtVars) of linctr

MC: array(range) of linctr

! Constraints of dual problem

! Constraints generated by alg.
 ! Solution of primal prob. (integers)
  sol_obj: real
                                       ! Objective function value (primal)
                                       ! Model indices
  RM: range
  stepmod: array(RM) of Model
                                       ! Submodels
 end-declarations
```

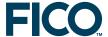

```
initializations from DATAFILE
 ABbCD
end-initializations
! **** Submodels ****
initializations to "raw:noindex"
                                     ! Save data for submodels
 A as "shmem:A" B as "shmem:B" b as "shmem:b" C as "shmem:C" D as "shmem:D"
end-initializations
! Compile + load all submodels
if compile("benders_int.mos")<>0 then exit(1); end-if
create(stepmod(1)); load(stepmod(1), "benders_int.bim")
if compile("benders_dual.mos")<>0 then exit(2); end-if
if ALG=1 then
 create(stepmod(2)); load(stepmod(2), "benders_dual.bim")
else
 create(stepmod(0)); load(stepmod(0), "benders_dual.bim")
 if compile("benders_cont.mos") <> 0 then exit(3); end-if
 create(stepmod(2)); load(stepmod(2), "benders_cont.bim")
 run(stepmod(0), "NCTVAR=" + NCTVAR + ", NINTVAR=" + NINTVAR + ", NC=" + NC)
end-if
                                      ! Start the execution of the submodels
run(stepmod(1), "NINTVAR=" + NINTVAR + ",NC=" + NC)
run(stepmod(2), "NCTVAR=" + NCTVAR + ", NINTVAR=" + NINTVAR + ", NC=" + NC)
forall(m in RM) do
                                       ! Wait for "Ready" messages
 wait
 ev:= getnextevent
 if getclass(ev) <> EVENT_READY then
  writeln("Error occurred in a subproblem")
  exit(4)
 end-if
end-do
! **** Solution algorithm ****
                                       ! O. Initial solution for cont. var.s
start_solution
ct:= 1
repeat.
writeln("\n**** Iteration: ", ct)
 solve_primal_int(ct)
                                       ! 1. Solve problem with fixed cont.
 solve_cont
                                      ! 2. Solve problem with fixed int.
 ct+=1
until eval_solution
                                            Test for optimality
print_solution
                                       ! 3. Retrieve and display the solution
```

The subroutines starting the different submodels send a 'start solving' event and retrieve the solution once the submodel solving has finished. For the generation of the start solution we need to choose the right submodel, according to the settings of the parameter ALG. If this problem is found to be infeasible, then the whole problem is infeasible and we stop the execution of the model.

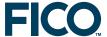

```
if getclass(ev) = EVENT_INFEAS then
               writeln("Problem is infeasible")
               exit(6)
          end-if
     end-procedure
! Solve a modified version of the primal problem, replacing continuous % \left( 1\right) =\left( 1\right) \left( 1\right) \left( 
! variables by the solution of the dual
   procedure solve_primal_int(ct: integer)
          send(stepmod(1), STEP_1, ct)! Start the problem solving
          wait
                                                                                                                                                                                                                      ! Wait for the solution
          ev:=get.next.event.
          sol_obj:= getvalue(ev)
                                                                                                                                                                                                                        ! Store objective function value
          initializations from "raw:noindex" ! Retrieve the solution
             sol_y as "shmem:y"
          end-initializations
     end-procedure
!-----
! Solve the Step 2 problem (dual or primal depending on value of ALG)
! for given solution values of y
    procedure solve_cont
        send(stepmod(2), STEP_2, 0)! Start the problem solving
                                                                                                                                                                                                                        ! Wait for the solution
          dropnextevent
          initializations from "raw:noindex" ! Retrieve the solution
             sol_u as "shmem:u"
          end-initializations
     end-procedure
```

The master model also tests whether the termination criterion is fulfilled (function eval\_solution) and prints out the final solution (procedure print\_solution). The latter procedure also stops all submodels:

```
function eval_solution: boolean
 \label{eq:write} \textit{write}\,(\texttt{"Test optimality: ", sol\_obj - sum(i in IntVars)} \ \texttt{D(i)} * sol\_y(i),
         " = ", sum(j in Ctrs) sol_u(j) * (b(j) -
                            sum(i in IntVars) B(j,i)*sol_y(i)) )
 returned:= ( sol_obj - sum(i in IntVars) D(i)*sol_y(i) =
    sum(j in Ctrs) sol_u(j)* (b(j) - sum(i in IntVars) B(j,i)*sol_y(i)))
 writeln(if(returned, " : true", " : false"))
end-function
procedure print_solution
 ! Retrieve results
 initializations from "raw:noindex"
 sol_x as "shmem:x"
 end-initializations
 forall(m in RM) stop(stepmod(m))
                                       ! Stop all submodels
 write("\n**** Solution (Benders): ", sol_obj, "\n x: ")
 forall(i in CtVars) write(sol_x(i), " ")
 write(" y: ")
 forall(i in IntVars) write(sol_y(i), " ")
 writeln
end-procedure
```

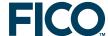

#### 6.2.2 Submodel 1: fixed continuous variables

In the first step of the decomposition algorithm we need to solve a pure integer problem. When the execution of this model is started it reads in the invariant data and sets up the variables. It then halts at the <code>wait</code> statement (first line of the <code>repeat-until</code> loop) until the master model sends it a (solving) event. At each invocation of solving this problem, the solution values of the previous run of the continuous problem—read from memory—are used to define a new constraint MC(k) for the integer problem. The whole model, and with it the endless loop into which the solving is embedded, will be terminated only by the 'stop model' command from the master model. The complete source of this submodel (file <code>benders\_int.mos</code>) is listed below.

```
model "Benders (integer problem)"
uses "mmxprs", "mmjobs"
parameters
 NINTVAR = 3
 NC = 4
 BIGM = 1000
 end-parameters
 declarations
  STEP_0=2
                                        ! Event codes sent to submodels
 STEP_1=3
  EVENT_SOLVED=6
                                        ! Event codes sent by submodels
  EVENT_READY=8
  IntVars = 1..NINTVAR
                                       ! Discrete variables
  Ctrs = 1..NC
                                       ! Set of constraints (orig. problem)
  B: array(Ctrs,IntVars) of integer ! Coeff.s of discrete variables
 b: array(Ctrs) of integer ! RHS values
D: array(IntVars) of integer ! Obj. coeff.s of discrete variables
MC: array(range) of linctr ! Constraints generated by alg.
                                      ! Constraints generated by alg.
 _____! Solution of dual problem sol_y: array(IntVars) of real ! Solution of ! Solution of ...
                                       ! Discrete variables
  y: array(IntVars) of mpvar
 z: mpvar
                                       ! Objective function variable
 end-declarations
 initializations from "raw:noindex"
 B as "shmem:B" b as "shmem:b" D as "shmem:D"
 end-initializations
                                       ! Objective is a free variable
 z is free
 forall(i in IntVars) y(i) is_integer ! Integrality condition
 send(EVENT_READY, 0)
                                        ! Model is ready (= running)
 repeat
 wait
  ev:= getnextevent
  ct:= integer(getvalue(ev))
  initializations from "raw:noindex"
  sol_u as "shmem:u"
  end-initializations
  ! Add a new constraint
  MC(ct) := z \ge sum(i in IntVars) D(i)*y(i) +
                sum(j in Ctrs) sol_u(j)*(b(j) - sum(i in IntVars) B(j,i)*y(i))
```

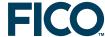

```
minimize(z)

! Store solution values of y
forall(i in IntVars) sol_y(i):= getsol(y(i))

initializations to "raw:noindex"
   sol_y as "shmem:y"
end-initializations

send(EVENT_SOLVED, getobjval)

write("Step 1: ", getobjval, "\n y: ")
forall(i in IntVars) write(sol_y(i), " ")

write("\n Slack: ")
forall(j in 1..ct) write(getslack(MC(j)), " ")
writeln
fflush

until false
end-model
```

Since the problems we are solving differ only by a single constraint from one iteration to the next, it may be worthwhile to save the basis of the solution to the root LP-relaxation (not the basis to the MIP solution) and reload it for the next optimization run. However, for our small test case we did not observe any improvements in terms of execution speed. For saving and re-reading the basis, the call to minimize needs to be replaced by the following sequence of statements:

```
declarations
  bas: basis
end-declarations

loadprob(z)
loadbasis(bas)
minimize(XPRS_LPSTOP, z)
savebasis(bas)
minimize(XPRS_CONT, z)
```

#### 6.2.3 Submodel 2: fixed integer variables

The second step of our decomposition algorithm consists in solving a subproblem where all integer variables are fixed to their solution values found in the first step. The structure of the model implementing this step is quite similar to the previous submodel. When the model is run, it reads the invariant data from memory and sets up the objective function. It then halts at the line wait at the beginning of the loop to wait for a step 2 solving event sent by the master model. At every solving iteration the constraints CTR are redefined using the coefficients read from memory and the solution is written back to memory. Below follows the source of this model (file benders\_cont.mos).

```
model "Benders (continuous problem)"
uses "mmxprs", "mmjobs"

parameters
  NCTVAR = 3
  NINTVAR = 3
  NC = 4
  BIGM = 1000
end-parameters

declarations
```

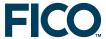

```
STEP_0=2
                                       ! Event codes sent to submodels
 STEP_2=4
 STEP_3=5
 EVENT_SOLVED=6
                                       ! Event codes sent by submodels
 EVENT_READY=8
 CtVars = 1..NCTVAR
                                      ! Continuous variables
 IntVars = 1..NINTVAR
                                       ! Discrete variables
 Ctrs = 1..NC
                                       ! Set of constraints (orig. problem)
 A: array(Ctrs,CtVars) of integer ! Coeff.s of continuous variables
 B: array(Ctrs,IntVars) of integer ! Coeff.s of discrete variables
                                 ! RHS values
! Obj. coeff.s of continuous variables
 b: array(Ctrs) of integer
 C: array(CtVars) of integer
                                      ! Constraints of orig. problem
 Ctr: array(Ctrs) of linctr
 sol_u: array(Ctrs) of real
                                ! Solution of primal prop. (conc.,
! Solution of primal prob. (integers)
                                     ! Solution of dual problem
 sol_x: array(CtVars) of real
 sol_y: array(IntVars) of real
 x: array(CtVars) of mpvar
                                      ! Continuous variables
end-declarations
initializations from "raw:noindex"
 A as "shmem:A" B as "shmem:B"
 b as "shmem:b" C as "shmem:C"
end-initializations
Obj:= sum(i in CtVars) C(i) *x(i)
send(EVENT_READY, 0)
                                       ! Model is ready (= running)
! (Re)solve this model until it is stopped by event "STEP_3"
repeat
 wait
 dropnextevent
 initializations from "raw:noindex"
  sol_y as "shmem:y"
 end-initializations
 forall(j in Ctrs)
  Ctr(j) := sum(i in CtVars) A(j,i) *x(i) +
           sum(i in IntVars) B(j,i)*sol_y(i) >= b(j)
 minimize(Obj)
                                      ! Solve the problem
! Store values of \boldsymbol{u} and \boldsymbol{x}
 forall(j in Ctrs) sol_u(j):= getdual(Ctr(j))
 forall(i in CtVars) sol_x(i):= getsol(x(i))
 initializations to "raw:noindex"
  sol_u as "shmem:u" sol_x as "shmem:x"
 end-initializations
 send(EVENT_SOLVED, getobjval)
 write("Step 2: ", getobjval, "\n u: ")
 forall(j in Ctrs) write(sol_u(j), " ")
 write("\n x:")
 forall(i in CtVars) write(getsol(x(i)), " ")
 writeln
 fflush
until false
end-model
```

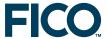

#### 6.2.4 Submodel 0: start solution

To start the decomposition algorithm we need to generate an initial set of values for the continuous variables. This can be done by solving the dual problem in the continuous variables with a dummy objective function. A second use of the dual problem is for Step 2 of the algorithm, replacing the primal model we have seen in the previous section. The implementation of this submodel takes into account these two cases: within the solving loop we test for the type (class) of event that has been sent by the master problem and choose the problem to be solved accordingly.

The main part of this model is implemented by the following Mosel code (file benders\_dual.mos).

```
model "Benders (dual problem)"
uses "mmxprs", "mmjobs"
parameters
 NCTVAR = 3
 NINTVAR = 3
 NC = 4
 BIGM = 1000
 end-parameters
 forward procedure save_solution
 declarations
 STEP_0=2
                                     ! Event codes sent to submodels
  STEP_2=4
  EVENT_SOLVED=6
                                     ! Event codes sent by submodels
  EVENT_INFEAS=7
  EVENT_READY=8
  CtVars = 1..NCTVAR
                                    ! Continuous variables
  IntVars = 1..NINTVAR
                                    ! Discrete variables
  Ctrs = 1..NC
                                     ! Set of constraints (orig. problem)
  A: array(Ctrs,CtVars) of integer ! Coeff.s of continuous variables
  B: array(Ctrs, IntVars) of integer ! Coeff.s of discrete variables
 b: array(Ctrs) of integer ! RHS values
C: array(CtVars) of integer ! Obj. coeff
                                    ! Obj. coeff.s of continuous variables
 ! Solution of primal prob. (integers)
  u: array(Ctrs) of mpvar
                                    ! Dual variables
 end-declarations
 initializations from "raw:noindex"
 A as "shmem:A" B as "shmem:B" b as "shmem:b" C as "shmem:C"
 end-initializations
 forall(i in CtVars) CtrD(i):= sum(j in Ctrs) u(j)*A(j,i) <= C(i)
 send(EVENT_READY, 0)
                                     ! Model is ready (= running)
! (Re) solve this model until it is stopped by event "STEP_3"
 repeat
  wait
  ev:= getnextevent
  Alg:= getclass(ev)
  if Alg=STEP_0 then
                                    ! Produce an initial solution for the
```

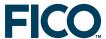

```
! dual problem using a dummy objective
 maximize(sum(j in Ctrs) u(j))
 if(getprobstat = XPRS_INF) then
  writeln("Problem is infeasible")
                                     ! Problem is infeasible
  send(EVENT_INFEAS,0)
  write("**** Start solution: ")
  save solution
 end-if
                                     ! STEP 2: Solve the dual problem for
else
                                     ! given solution values of y
 initializations from "raw:noindex"
  sol_y as "shmem:y"
 end-initializations
 Obj:= sum(j in Ctrs) u(j) * (b(j) - sum(i in IntVars) B(j,i) * sol_y(i))
 maximize(XPRS_PRI, Obj)
 if (getprobstat=XPRS_UNB) then
  BigM:= sum(j in Ctrs) u(j) <= BIGM
  maximize(XPRS_PRI, Obj)
 end-if
 write("Step 2: ")
 save_solution
                                    ! Write solution to memory
 BiaM := 0
                                     ! Reset the 'BigM' constraint
end-if
until false
```

This model is completed by the definition of the subroutine <code>save\_solution</code> that writes the solution to memory and informs the master model of it being available by sending the <code>EVENT\_SOLVED</code> message.

```
! Process solution data
procedure save_solution
! Store values of u and x
 forall(j in Ctrs) sol_u(j):= getsol(u(j))
 forall(i in CtVars) sol_x(i):= getdual(CtrD(i))
 initializations to "raw:noindex"
  sol_u as "shmem:u" sol_x as "shmem:x"
 end-initializations
 send(EVENT_SOLVED, getobjval)
 write(getobjval, "\n u: ")
 forall(j in Ctrs) write(sol_u(j), " ")
 write("\n x: ")
 forall(i in CtVars) write(getdual(CtrD(i)), " ")
 writeln
 fflush
end-procedure
end-model
```

# 6.3 Alternative implementation with multiple problems

Since our decomposition algorithm is formed by a series of sequential optimization runs it is possible to implement the whole approach as a single model defining several *problems* (instead of several *model files*, each with a single problem). This alternative implementation requires significantly less effort for data handling (problems simply share data) and coordination of

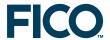

solving (problem solving in a single model always is sequential). As a result, the total Mosel model code is shorter. However, by collecting all problems into a single model, the testing of (sub)problems in isolation is made somewhat more complicated—in the previous version we can simply run one of the (sub)models as a stand-alone model, a feature that certainly is helpful when developing large applications.

#### 6.3.1 Master model

In the master model, all code related to (sub)model handling is replaced by the somewhat simpler handling of (sub)problems that are defined and solved within the same model as the master problem. Here we just display the part of the declarations that are new or modified, followed by the setup of the subproblems and the (unchanged) solution algorithm with the definition of the 'start solve' subroutines.

For every submodel we now have two new subroutines, define\_\*prob and solve\_\*prob that replace the separate model files. These subroutines are listed in the following sections.

```
declarations
 Obj: linctr
                                    ! Continuous objective
 y: array(IntVars) of mpvar
                                   ! Discrete variables
                                    ! Objective function variable
 u: array(Ctrs) of mpvar
                                    ! Dual variables
 x: array(CtVars) of mpvar
                                   ! Continuous variables
                                    ! Problem indices
 RM: range
 stepprob: array(RM) of mpproblem ! Subproblems
 status: array(mpproblem) of integer ! Subproblem status
end-declarations
! **** Subproblems ****
                                     ! Create and define submodels
create(stepprob(1)); define_intprob(stepprob(1))
if ALG=1 then
 create(stepprob(2)); define_dualprob(stepprob(2))
 create(stepprob(0)); define_dualprob(stepprob(0))
 create(stepprob(2)); define_contprob(stepprob(2))
! **** Solution algorithm ****
start_solution
                                    ! O. Initial solution for cont. var.s
ct:= 1
repeat
writeln("\n**** Iteration: ", ct)
 solve_primal_int(ct)
                                    ! 1. Solve problem with fixed cont.
                                    ! 2. Solve problem with fixed int.
 solve cont
 ct+=1
until eval_solution
                                    1
                                         Test for optimality
print_solution
                                    ! 3. Retrieve and display the solution
! Produce an initial solution for the dual problem using a dummy objective
procedure start_solution
 num:= if(ALG=1, 2, 0)
 res:=solve_dualprob(stepprob(num), STEP_0) ! Start the problem solving
 if status(stepprob(num))=STAT_INFEAS then
  writeln("Problem is infeasible")
  exit(6)
 end-if
end-procedure
```

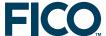

#### 6.3.2 Submodel 1: fixed continuous variables

The bounds and integrality conditions for the integer subproblem are stated once (define\_intprob). Each time the integer subproblem is solved (solve\_intprob) a new constraint gets added. The solving routine also stores the solution values and the problem status into global data structures.

```
! Define the integer problem
procedure define_intprob(prob:mpproblem)
 with prob do
  z is_free
                                       ! Objective is a free variable
  forall(i in IntVars) y(i) is_integer ! Integrality condition
  forall(i in IntVars) y(i) <= BIGM  ! Set (large) upper bound</pre>
 end-do
 status(prob):= STAT_READY
end-procedure
! Solve the integer problem
function solve_intprob(prob:mpproblem, ct:integer): real
 with prob do
  status(prob):= STAT READY
  ! Add a new constraint
  MC(ct) := z >= sum(i in IntVars) D(i)*y(i) +
                sum(j in Ctrs) sol_u(j)*(b(j) - sum(i in IntVars) B(j,i)*y(i))
  minimize(z)
   ! Store solution values of y
  forall(i in IntVars) sol_y(i):= getsol(y(i))
   returned:=getobjval
  status(prob):= STAT_SOLVED
  write("Step 1: ", getobjval, "\n y: ")
  forall(i in IntVars) write(sol_y(i), " ")
  write("\n Slack: ")
  forall(j in 1..ct) write(getslack(MC(j)), " ")
  writeln
  fflush
 end-do
end-function
```

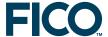

## 6.3.3 Submodel 2: fixed integer variables

The setup routine for the continuous problem (define\_contprob) only defines the objective function. The constraints are re-defined each time the problem gets solved (solve\_contprob).

```
! Define the continuous primal problem
procedure define_contprob(prob:mpproblem)
 with prob do
  Obj:= sum(i in CtVars) C(i) *x(i)
 end-do
 status(prob):= STAT_READY
end-procedure
! Solve the continuous problem
function solve_contprob(prob:mpproblem): real
 with prob do
  status(prob):= STAT_READY
 ! (Re)define and solve this problem
  forall(j in Ctrs)
   Ctr(j) := sum(i in CtVars) A(j,i)*x(i) +
             sum(i in IntVars) B(j,i)*sol_y(i) >= b(j)
  minimize(Obj)
                                        ! Solve the problem
  ! Store values of \boldsymbol{u} and \boldsymbol{x}
  forall(j in Ctrs) sol_u(j):= getdual(Ctr(j))
  forall(i in CtVars) sol_x(i) := getsol(x(i))
  returned:=getobjval
  status(prob):= STAT_SOLVED
  write("Step 2: ", getobjval, "\n u: ")
  forall(j in Ctrs) write(sol_u(j), " ")
  write("\n x: ")
  forall(i in CtVars) write(getsol(x(i)), " ")
  writeln
  fflush
 end-do
end-function
```

### 6.3.4 Submodel 0: start solution

The setup routine for the dual problem (define\_dualprob) states the constraints for this model. The solving subroutines solve\_dualprob implements two cases, depending on whether we use this model with a dummy objective for finding a start solution (*Step 0*) or in the second part of the solution algorithm where the objective is defined with the current solution values (*Step 2*).

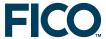

```
if Alg=STEP_0 then
                                     ! Produce an initial solution for the
                                     ! dual problem using a dummy objective
  maximize(sum(j in Ctrs) u(j))
  if(getprobstat = XPRS_INF) then
   writeln("Problem is infeasible")
   status(prob):= STAT_INFEAS
                                     ! Problem is infeasible
   else
   write("**** Start solution: ")
   save_dualsolution(prob)
   returned:= getobjval
  end-if
  else
                                     ! STEP 2: Solve the dual problem for
                                     ! given solution values of y
  Obj:= sum(j in Ctrs) u(j) * (b(j) - sum(i in IntVars) B(j,i) * sol_y(i))
  maximize(XPRS_PRI, Obj)
   if(getprobstat=XPRS_UNB) then
   BigM:= sum(j in Ctrs) u(j) <= BIGM
   maximize(XPRS_PRI, Obj)
   end-if
  write("Step 2: ")
  save_dualsolution(prob)
                                    ! Save solution values
  returned:= getobjval
  BigM:= 0
                                     ! Reset the 'BigM' constraint
 end-if
end-do
end-function
```

Similarly to the previous implementation as a separate model, we have moved the storing of the solution values into a subroutine (save\_dualsolution). Notice that it is not necessary to switch problems using with prob do in this subroutine because it gets called from within a subproblem.

```
! Process dual solution data
procedure save_dualsolution(prob:mpproblem)
! Store values of u and x
  forall(j in Ctrs) sol_u(j):= getsol(u(j))
  forall(i in CtVars) sol_x(i):= getdual(CtrD(i))

status(prob):= STAT_SOLVED

write(getobjval, "\n u: ")
  forall(j in Ctrs) write(sol_u(j), " ")
  write("\n x: ")
  forall(i in CtVars) write(getdual(CtrD(i)), " ")
  writeln
  fflush
end-procedure
```

# 6.4 Results

The optimal solution to our small test problem has the objective function value 18.1852. Our program produces the following output, showing that the problem is solved to optimality with 3 iterations (looping around steps 1 and 2) of the decomposition algorithm:

```
**** Start solution: 4.05556
u: 0.740741 1.18519 2.12963 0
x: 0.611111 0.166667 0.111111
**** Iteration: 1
```

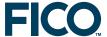

```
Step 1: -1146.15
  y: 1000 0 0
  Slack: 0
Step 2: 1007
  u: 0 1 0 0
  x: 0 251.75 0
Test optimality: -3146.15 = 1007: false
**** Iteration: 2
Step 1: 17.0185
  y: 3 0 0
  Slack: 0 -1.01852
Step 2: 12.5
  u: 0 1 2.5 0
 x: 0.5 2.5 0
Test optimality: 11.0185 = 12.5 : false
**** Iteration: 3
Step 1: 18.1852
  y: 2 0 0
  Slack: 0 -5.18519 -0.185185
Step 2: 14.1852
  u: 0.740741 1.18519 2.12963 0
  x: 1.03704 2.22222 0.037037
Test optimality: 14.1852 = 14.1852 : true
**** Solution (Benders): 18.1852
  x: 1.03704 2.22222 0.037037 y: 2 0 0
```

# 7 Summary

The examples in this white paper show how to use the functionality provided by the *mmjobs* module. Without giving an exhaustive overview of the technical possibilities they provide starting points for implementation of, and experimentation with, parallel solving and other multi-problem solution approaches.

Any solver module available for Mosel may be used in conjunction with *mmjobs*. However, parallel solving of multiple problems with the same solver is only possible if the underlying solver can work in a multi-threaded environment. This is the case for Xpress-Optimizer and its derivates (QP, SLP, SP) as well as for Xpress-Kalis.

# **Bibliography**

- [Hu69] T. C. Hu. Integer programming and network flows. Addison-Wesley, Reading, MA, 1969.
- [PW94] Y. Pochet and L. A. Wolsey. Algorithms and Reformulations for Lot Sizing Problems. Technical Report Discussion Paper 9427, CORE, Université Catholique de Louvain, 1994.
- [Teb01] J. R. Tebboth. A computational study of Dantzig-Wolfe decomposition. PhD thesis, University of Buckingham, 2001